COPENHAGUE – Dia dos iniciantes Domingo, 12 de março de 2017 – 10h às 15h45 CET ICANN58 | Copenhague, Dinamarca

DESCONHECIDO: Bom dia, por favor sentem-se. Vamos começar a nossa sessão.

- DESCONHECIDO: Senhoras e senhores, peguem os fones de ouvido e os aparelhos de tradução assim que vocês entrarem na sala. Segundo, haverá um presente para todos vocês e para cada um de vocês está aqui na frente, vocês venham para frente e peguem um. É uma lembrancinha.
- VÍDEO: O que é a internet? A internet é uma coisa popular, são satélites, eu vejo a minha cabeça com ondas, internet que entram no telefone. É algo que sempre está em movimento, muitas pessoas nem sabem de onde vem a internet, não interessa, não importa, não precisa. Quem sabe quem inventou a caneta, o zíper e tal, são coisas que a gente utiliza a cada dia e nem pensamos quem as inventou, mas houve um dia que alguém inventou algo.

*Observação: O conteúdo deste documento é produto resultante da transcrição de um arquivo de áudio para um arquivo de texto. Ainda levando em conta que a transcrição é fiel ao áudio na sua maior proporção, em alguns casos pode estar incompleta ou inexata por falta de fidelidade do áudio, bem como pode ter sido corrigida gramaticalmente para melhorar a qualidade e compreensão do texto. Esta transcrição é proporcionada como material adicional ao arquivo de áudio, mas não deve ser considerada como registro official.*

Então isso aconteceu com a internet na década de 1970. Meu parceiro e eu começamos a trabalhar na internet. E foi o resultado de outros experimentos, um experimento denominado Arpanet que foi uma rede de agências de projetos de pesquisa avançadas. Paul estava tentando ver como criar um sistema de comunicações que sobrevive a isso, sob um ataque nuclear. E decidiu dividir isso em blocos e enviar o mais rápido possível em diferentes direções na rede e criou o que se converteu em uma rede nacional, experimental e deu certo.

Alguém administra a internet, não é o governo? Os Elfos? Não sei. T-Mobile, as companhias do Bill Gates. Ninguém, essa é a resposta, ninguém administra e todos administram a internet também. E a resposta é que a internet está feita por redes independentes em um sistema inteiramente distribuído sem controle central, onde há partes de redes que dependem de decisões de negócios dos operadores e isso é para garantir que haja conectividade into end, porque a internet permite que um dispositivo se comunique com outro dispositivo. E não existe nada como isso, fora isso. E você pode se conectar com outro, outro com a gente, então um incentivador para compartilhar informações.

É uma oportunidade para que as pessoas pensem em novos aplicativos para o telefone móvel, ou talvez pode fazer parte do contínuo conhecimento da rede. Ou, talvez, utilizar a internet a

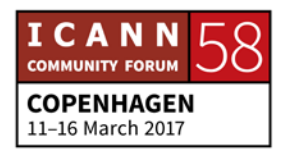

cada dia. A gente não pode fugir do contato com a internet, então porque não conhecer a internet e utilizá-la? [Música]

DEBORAH ESCALERA: Muito bem. Espero que vocês tenham gostado, foi muito bom. Eu sou Deborah Escalera, sejam bem-vindo a ICANN 58. Sou gerente de programas do programa Next Generation da ICANN. Aqui a minha esquerda está Siranush Vardanyan, coordenador dos Fellows. Também aqui Janice Douma Lange, a gerente de engajamento. E como disse a Janice, eu vou chamar sua atenção antes de começar.

> Aqui no fundo da sala há uma mesa com aparelhos de tradução simultânea, se vocês não tiverem um vão e peguem um, porque vamos usar o inglês, espanhol, árabe, chinês, russo, português e para aqueles que falarem inglês também voa precisar dos aparelhos porque cada um vai falar sua língua, sua própria língua. Então, por favor, eu peço que vocês peguem um agora com fone de ouvido.

> Essa sessão está sendo gravada, haverá uma transcrição e eu digo isso, vocês não precisam tomar notas, e é por isso que vocês podem aproveitar depois a transcrição, mas pode iniciar o seu diário com o caderno que a gente deu de lembrancinha para vocês. Então por favor, vocês podem tomar nota e depois

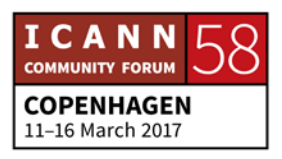

poderão utilizá-las durante uma pesquisa no final dessa sessão de hoje.

JANICE DOUMA LANGE: Outra coisa que eu queria mencionar é que coloquem os seus telefones e laptops no modo silêncio. E também eu quero anunciar que vocês devem estar muito concentrados nas interações entre aqui os colaboradores, os participantes, haverá perguntas. E não se preocupem, essa sessão está sendo gravada, vamos ter transcrições em cada língua. Vocês terão uma maneira de recriar ou repetir a experiência desde suas casas no futuro.

> E se vocês quiserem fazer uma pergunta ou comentário levantem a mão. Será muito bom vocês levantarem a mão durante a sessão e não esperar até o final da sessão. E se tiver alguma pergunta que vocês quiserem fazer no final da sessão, anotem no caderno e no final do dia vocês poderão perguntar. Mas aqui temos microfones em diferentes pontos da sala, então levantem a mão quando vocês quiserem para fazer uma pergunta ou comentário.

> E por último, eu sou uma pessoa que fala muito rapidamente. Então eu peço, mesmo assim, que falem muito devagar, independente da língua que vocês falarem. Diga seu nome. Temos as intérpretes aqui que apreciaram muito que vocês falassem bem lentamente. Então, por favor, respirem fundo e falem devagar.

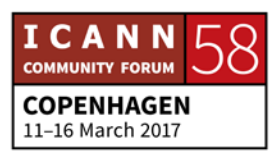

- DEBORAH ESCALERA: Muito bem então a Janice já disse o que eu pensava dizer. E as perguntas são encorajadas durante toda a sessão, porque essa deve ser uma sessão interativa, e se vocês quiserem participar, levantem a mão durante toda a sessão. E um dos Fellows, embaixador do Next Generation, vai ter o microfone, vocês então levantem a mão e ele ou ela darão o microfone para vocês. É uma sessão em que todos devem participar, não tenham medo, vai ser muito interativa. Então quando vocês tiverem uma pergunta, novamente levantem a mão e receberão um microfone. Vocês já têm o aplicativo? Já fizeram o download do aplicativo? Se vocês já fizeram, tudo bem, se não tiverem feito façam agora, porque é muito útil, especialmente para o final da sessão. Talvez vocês ouviram esse termo jornada dos stakeholders, é muito interessante isso porque é muito utilizado na ICANN. E nós criamos um vídeo de início sobre a jornada de indivíduos que gostaria de compartilhar com vocês. Eu quero que vocês observem os rostos e vejam se reconhecem as pessoas que aparecem nesse vídeo.
- VÍDEO: A internet conecta mais de três bilhões de pessoas no planeta, a Indonésia, o Quênia, Argentina. Antes do ano de 2020, vamos ter mais bilhões participando da internet. E como manter uma internet segura, estável, através da ICANN. Essa corporação da

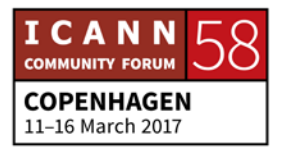

internet para (ininteligível) de nomes e números e uma comunidade stakeholders o mundo inteiro. Nós coordenamos os identificadores únicos de internet, então quando você digita o endereço você chega dessa maneira ao local certo. E por que participar da ICANN? Porque queremos ser ouvidos, porque me importa muito o futuro da internet. Então a ICANN precisa de sua ajuda para manter uma única internet. Se tem interesse então, como estar envolvido, através desse programa dos Newcomer, aqui temos o endereço na tela para encontrar informações sobre esse grupo. É uma plataforma ICANN Learn para os Newcomer. Ou enviem e-mail para engagement@ICANN.org.

- DEBORAH ESCALERA: Espero que tenham gostado. E eu quero lembrar que esse dia de hoje tem a ver com a sua primeira jornada na ICANN, e temos também pessoas que já passaram por essa experiência e vários indivíduos que estão no vídeo estão aqui hoje. Eu peço, por favor, que fiquem de pé e expliquem um pouco a sua experiência. E durante a semana vocês poderão se aproximar deles, falar com eles. E primeiro a AIDA.
- AIDA: Oi, eu sou a Aida. Oi para todos. A sala está bem cheia, temos muitas pessoas. Eu venho de Bósnia e Herzegovina e eu posso contar um pouco como começou a minha jornada, eu refleti

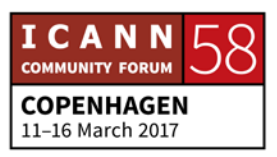

sobre isso. E antes de solicitar o Fellowship da ICANN, eu estava trabalhando com aspectos de gênero do ICT, dentro da esfera de governança da internet. E uma amiga que já tinha vindo duas vezes como Fellow, disse que tinha que solicitar o Fellowship. Fui para o site da internet, não tinha a menor ideia que era isso no site, não entendi nada. Mas ela me disse: "você tem uma hora e meia para sentar e solicitar", e eu fiz isso esperando ver a Sara.

E eu tive essa resposta da ICANN, primeira resposta. E as pessoas foram muito boas, a Janice também, através do e-mail. Eu fui muito bem recebida na ICANN. E eu percebi, então, que era um local muito interessante, não importava a nossa história. Então essa é a minha quarta reunião, eu estou muito envolvida em diferentes áreas de trabalho. E desde a minha primeira reunião ICANN eu percebo que a ICANN fez o primeiro fórum em Bósnia e Herzegovina e se eu não tivesse ido para a ICANN nessa primeira vez, meu país não teria estado engajado com a ICANN, é um país pequeno e o pessoal começou a prestar atenção à ICANN e ao meu país.

Ainda estou envolvida no fórum de governança da internet, sou membro do comitê executivo para uso desde Europeu, o IGF, e também trabalho com proteção de dados e diversidade cultural para um observatório de digital watch. Bom, essa é a minha história, não sei se tenho mais tempo para continuar. Muito obrigada, então.

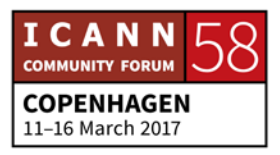

DESCONHECIDO: Muito obrigado, bom dia a todos. Eu sou (ininteligível), sou do Quênia. Eu trabalho desde 2011, quando Quênia teve o sexto IGF e houve Fellows, Fellows do Caribe também. E eu não sabia o que era ICANN, isso da ICANN. Então eu visitei o stand da ICANN e aprendi sobre que havia um curso e havia alguns outros Fellows, acho que estão aqui. Você também assistiu o curso. E esse curso da Fundação (ininteligível) explicou um pouco o que era o trabalho da ICANN, o processo de normativo. E em 2013, eu solicitei participar do primeiro programa de Fellowship e não consegui. E no ano seguinte eu assisti a primeira reunião em Singapura e depois da reunião, 49 da ICANN, eu disse: "o que eu posso fazer pra contatar outros jovens e saber sobre a governança da internet?". Eu sei que é uma organização sem fins lucrativos para empoderar as pessoas através da internet. E eu comecei as minhas próprias iniciativas de contato e comecei a criar instituições de aprendizagem no Quênia. Também tem uma (ininteligível) que é um dos Fellows, eu convidei ele para participar do programa e ele foi para Dublin, no Fellowship de Dublin. Então é todo um processo em andamento. Nessa reunião aqui eu vou ser coach, então muito obrigado pela atenção.

DESCONHECIDA: Muito obrigada.

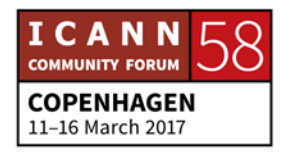

- DESCONHECIDO: Boa tarde, eu sou (ininteligível) do Camboja, meu primeiro engajamento na ICANN foi no programa IDN de Nomes de Domínio Internacionalizados, e estou trabalhando para desenvolver uma série de regras para os LGRs. E também aprendi muito. Quando soube da ICANN, eu solicitei participar do Fellowship no ICANN 54 e essa foi a minha primeira reunião na ICANN. Foi muito complexo tudo para mim, não entendi bem os conceitos. Mas depois da reunião da ICANN eu trabalhei muito, entrei no site da ICANN, estudei. E fiquei sabendo bem o que era a ICANN. E eu visitei o meu ministério e também contatei o representante do GAC do meu país, ele me fez recomendações e agora sou representante do Camboja na ICANN. Essa é a minha quarta vez na ICANN. Eu participo de vários programas elaborando documentos. Eu tenho também mentores que me ajudam a elaborar documentos e também um plano de newcomer. E agradeço pela atenção.
- DESCONHECIDO: Muito obrigado, sou (ininteligível) Oi para todos. Eu sou do Paquistão. E antes da ICANN eu trabalhava para uma consultoria de tecnologia. Eu trabalhei dois anos. E também com uma ONG de um conselho de telecomunicações no sudeste asiático, não na África. E para elaboração de políticas de telecomunicações interagimos com diferentes stakeholders e diferentes órgãos de

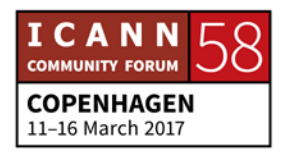

governo, ministério, setor privado, sociedade civil também. E enquanto trabalhava para o (ininteligível) nós publicamos algumas revistas e entrevistei o Fashi Chehade, o anterior CEO da ICANN, eu soube o que a ICANN fazia e aí eu me interessei pelo trabalho da ICANN, pelo programa do Fellowship. Solicitei participar do programa e foi muito bom, eu tive muita boa sorte, recebi um e-mail da (ininteligível) e fui aceito para participar do programa. Então, Singapura, foi minha primeira vez.

E a primeira vez eu entrei na sala, havia muitas pessoas, pessoas que eram novas para o mundo cibernético. Trabalhei em diferentes grupos de trabalho e comitês, e pessoas que eu não tinha conhecido antes, só online. Então essa foi uma boa oportunidade para entrar em contato com todas essas pessoas com quem eu tinha trabalhado nos últimos anos online. Então quando eu entrei na ICANN eu comecei a trabalhei restritamente com o programa do Fellowship, essa é a minha terceira vezes, eu sou coaching dos novos Fellows, soou membro também de um grupo chamado Usuários Não Comerciais. Há muitas siglas.

Eu quero avisar que a ICANN tem muitas siglas e além disso, estou trabalhando com o IGF para Ásia Pacífico, também do grupo diretivo de multi setorial e também sou membro do grupo de trabalho de elaboração e estratégias para o sudeste asiático. E, recentemente, trabalhamos com o desenvolvimento de estratégias para a ICANN dentro da minha região. E vamos

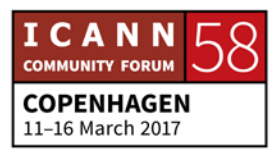

trabalhar também com um plano de implementação da ICANN na região, para então os novos aqui, os iniciantes, eu quero dizer que o meu conselho é que perguntem, façam perguntas bem elementares.

Vocês têm aqui esse crachá que diz que vocês são iniciantes, não tenham medo, perguntem, façam muitas perguntas para ir aprendendo e contatando pessoas da sua equipe regional, por exemplo, ou de grupos consultivos, de diferentes grupos também de partes interessadas. Então é só isso, agradeço pela atenção. E eu desejo que tenha uma boa reunião.

- DEBORAH ESCALERA: Muito obrigada, foi excelente. É para isso que tem essa fitinha que tem newcomer, te dá poder dentro dessa comunidade. Vamos chamar Leanna.
- LEANNA: Olá a todos, eu sou Leanna, eu sou da Armênia e é um prazer ter participado do vídeo. A minha jornada... Então aqui diz, grandes jornadas começam com pequenos passos. Então eu trabalhei com uma empresa de registradores por mais de dez anos e eu encontro pessoas todos os dias, usuários, que vêm para o nosso escritório registrar nomes de domínios e eu escuto as suas preocupações. Pode ser um problema de privacidade, problema técnico, uma questão de regras. Eu estou lidando com esses

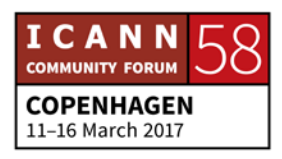

problemas todos os dias no meu trabalho e eu tento desenvolver algumas políticas no nosso nome de domínio do país. Então a ICANN que está elaborando essa política de ccTLD.

Então eu fiquei sabendo do programa de Fellowship e conheci a Sara, que está coordenando esse programa e me inscrevi. E a minha primeira reunião foi em Pequim, na ICANN 46. Eu me inscrevi na ICANN para participar da estrutura At-Large ou de contato, porque representamos os usuários finais. Então eu estou nesse lugar, na ICANN, que está lidando com os usuários finais, que tem a perspectiva do usuário final, e depois eu comecei a me envolver com outras esferas no fórum de IGF, que é o Fórum de Governança da Internet.

E nós somos um único mundo na internet, todos nós somos desse mundo cibernético, do mundo da ICANN. Depois, começamos a ter os nomes de IDN em nosso país, depois eu comecei, iniciei então o IGF, o Fórum de Governança da Internet no meu país. E eu fico muito contente em saber que isso começou a partir da ICANN, eu fui muito contente de participar desse programa. Eu acho importante conhecer mais a ICANN, não só a ICANN, mas o ecossistema de governança da internet, em geral. Obrigada.

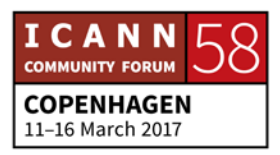

- DEBORAH ESCALERA: Muito obrigada. Agora estamos a começar o seu dia, sua jornada. Vamos falar primeiro o que vai acontecer hoje, da perspectiva da ICANN, a expectativa é que vocês saiam dessas salas se sentindo bem-vindos e mais preparados e equipados com as ferramentas para uma jornada bem-sucedida. E nós sabemos que tem a ver com vocês. Eu acho que seria importante ouvir vocês um pouco para nos ajudar a prosseguir. Por alguns minutos gostaríamos de ouvir as expectativas de vocês sobre essa semana. Então eu vou pedir aos embaixadores que vocês falem quais são as expectativas para essa semana. Não tenham vergonha, o que vocês esperam dessa semana?
- JANICE DOUMA LANGE: A primeira expectativa é que os microfones funcionem.

DESCONHECIDO: Este microfone está desligado. Alô.

DESCONHECIDO: Eu sou Alexander, estou aqui pela primeira vez, mas já trabalhei na internet já faz 20 anos. É a primeira vez na ICANN. Eu gostaria de saber, principalmente, qual é essa conspiração por trás dessas siglas. Eu espero que todas as suas redes entendam isso.

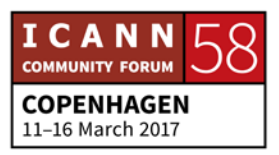

- DEBORAH ESCALERA: Nós vamos escrever isso e vamos responder isso. Tem alguém aqui atrás.
- DESCONHECIDO: Muito obrigado, eu sou da Armênia, representando uma fundação que é o sindicato Armênio de operadores. Por que estamos aqui? Bem, eu acho que nós vivemos em um mundo em desafio, não é só uma estrutura que apoia a internet, é o nome modelo de estrutura social, e nós devemos entender isso e devemos usá-la nessa era da segunda revolução digital. Outra coisa que precisamos entender... Não entendemos muito bem como foi mencionado, mas é um mundo e nós estamos começando agora.
- CLAIR CRAIG: Bom dia, eu sou Clair Craig, sou de Trindade e Tobago, e estou bem emocionada de estar aqui, e a minha razão de estar aqui é não só que tem a ver com a ICANN, mas tem a ver com as pessoas do meu país que participam da ICANN. Eu gostaria de voltar e contribuir para o meu país, mas também para a minha região. Porque nós, como grupo, temos muito a oferecer e devemos nos unir e trazer esses valores de volta para aproveitar os benefícios da internet, obrigada.

SIRANUSH VARDANYAN: Por favor, digam a qual instituição você pertence.

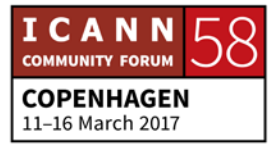

DESCONHECIDO: Eu sou (ininteligível) da Índia. É a segunda vez que eu estou participando da ICANN, a primeira vez foi em Hyderabad, nos últimos dois dias de Hyderabad. E agora eu sou um meio recémchegado. A minha expectativa principal, eu sei que muitas coisas estão acontecendo no mundo da internet, mas quanto as políticas é uma preocupação, e isso é uma coisa importante a ser abordada. A expectativa na ICANN 58, como vão abordar essas políticas, é muito difícil controlar as coisas. E como pesquisador da segurança cibernética eu fico preocupado com isso. E quem é que dá os números? Isso deve ser discutido. Muito obrigado.

CAROLINA: Olá a todos, Carolina Matamoros da Colômbia, eu sou do Next Gen. As minhas principais expectativas nesta reunião estão relacionadas... Nessa reunião eu trabalho com segurança e defesas e eu sou engenheira, então na minha perspectiva, a ICANN é uma perfeita mistura, é o lugar certo de ver como poder interagir do ponto de vista interdisciplinar, para um objetivo mais amplo. E por outro lado também tenho curiosidade. Acredito muito na eficiência da participação global como a ONU e outras organizações. Demoro muito para tomar decisões. E dentro da estrutura da ICANN, como é que a diretoria e as suas decisões são colocadas em prática. Então ver isso ao vivo nessa reunião também é parte do meu interesse.

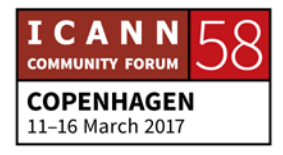

EVELYN: Olá a todos, Evelyn de Uganda e eu sou Fellow pela primeira vez e estou muito emocionada de estar aqui. Uma das minhas expectativas é aprender mais sobre os diferentes membros da ICANN, muitos dos meus amigos dizem que: "você tem que participar da ICANN", então seria um início, eu gostaria de aprender o máximo possível sobre os diferentes membros da ICANN, encontrar como a ICANN pode contribuir para a comunidade. E trabalho com mulheres e ICTs e eu queria saber se há um lugar para que eu possa contribuir. Eu também estou interessado em políticas da Internet, discussões de elaboração de políticas e eu quero também conhecer melhor esse processo.

DEBORAH ESCALERA: Temos tempos para mais uma intervenção.

DESCONHECIDO: Bom dia, eu sou da Ucrânia, eu sou Fellow do Next Gen, como Carolina disse, eu acredito na participação global. Eu acho que posso fazer a diferença nesse mundo. E a minha expectativa é encontrar o meu nicho nesse processo global, para que a internet seja um recurso e seja responsável. Muito obrigado.

DEBORAH ESCALERA: Janice agora vai nos falar um pouco sobre a missão da ICANN.

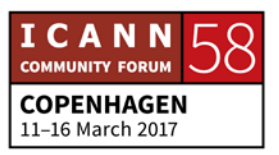

JANICE DOUMA LANGE: Bom, voltei. E a minha jornada, faz dez anos que estou na ICANN. Eu fui professora do quarto não primeiro e eu trabalhei na Disney por 21 anos. E eu não tinha nenhuma razão para vir para a ICANN, eu não tinha a menor ideia de quando eu fui entrevistada, então me tornei coordenadora desse programa de Newcomer e Fellowship. Então há uma inscrição online que foi aberta no final do mês para Abu Dhabi. Então nós fizemos isso bem cedo para quem tiver problemas com vistos. O Fellowship que vocês têm ouvido, é um programa de fast track de uma semana, então vocês recebem a passagem, a hospedagem e um perdia, vocês podem vir de qualquer parte do mundo de qualquer setor. Há um processo de seleção e vocês são uma das 60 pessoas que viajam com as despesas pagas pela ICANN.

E há um stand aqui fora para vocês saberem melhor sobre isso. Nós esperamos que vocês escutem algumas das vozes que passaram por isso e algumas ideias de pessoas da plateia, como vocês. Uma das expectativas é que vocês precisam entender que há uma missão na ICANN, ela tem valores, há uma razão de ser, no ecossistema da internet. E o Richard da segurança vai falar um pouco mais disso. Nós temos um mundo único, temos nomes, números, identificadores únicos, a segurança, estabilidade da internet, e isso é a nossa parte no ecossistema da internet. Há outras partes envolvidas e têm seus próprios

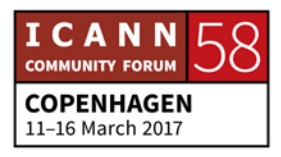

papéis como a força tarefa de engenharia da internet. Nós somos representados pelo modelo multisetorial.

Então como é que isso funciona? Quais são as comunidades? Há correções todo o tempo. Ontem um membro da comunidade me disse: "olha, não é assim", me corrigiu. Os membros são apenas parte desse modelo multisetorial e isso que vocês vão ver. Demora um pouco para entender, então as pessoas vêm de diferentes meios ou registradores, registros, vem da área de segurança, de engenharia, independente do seu histórico, se é da sociedade civil, da academia, você tem um lugar aqui nesse modelo multisetorial. E vamos falar disso. Alguém falou no enfoque regional, "é a melhor forma de começar na ICANN". Por que é importante você participar da ICANN? Por que é importante isso para a sua região? Porque se algo não está funcionando lá, você como usuário final, na sua região, então eu vou apresentar alguns gerentes regionais, eles são sua conexão, vocês vão receber todos seus endereços de e-mail, vocês podem se apresentar pessoalmente e saber com quem falar, com quem fala a sua própria língua, que pode ajudá-los nessa jornada.

Então Vanda, eu vou pedir que você suba aqui. Ela foi membro da diretoria e uma fantástica pessoa, membro da comunidade. Nós temos esse conjunto de slides que está no site da reunião. Eu vou passar à Vanda, porque a Vanda tem uma reunião às 11 e uma coisa sobre mulheres do ICT.

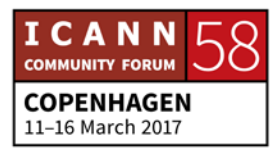

VANDA SCARTEZINI: Bom, eu tenho uma expectativa para hoje que é convidar todas as mulheres aqui a participar do DNS mulher, esse é um programa para reunir e empoderar um pouco mais as mulheres. E durante esse evento eu vou falar com vocês, mas sobre o que está por trás disso, qual é o programa que nós estamos começando agora para empoderar mulher na área de mulheres. Bom, essa é a minha 51ª ICANN. Eu me sinto como um newcomer, um recém-chegado, porque cada vez eu aprendo muito com os recém-chegados, porque há ideias novas que são muito importantes para nós.

> Eu comecei em 1999, depois passando pelos anos 2000 e eu me tornei viciada na ICANN. Então para dar oportunidade para os intérpretes ganharem os seus dinheiros, eu vou mudar e falar em Português. Eu sou do Brasil, eu falo Português. Então eu vou dar um tempinho para vocês colocarem os seus fones de ouvido. Tudo bem? Combinei com a Janice, que eu ia falar um pouquinho sobre os Boards. O que o Board faz? Eu tive a oportunidade de começar trabalhando no GAC, representando o meu país aqui no GAC. E o GAC tem uma atividade muito importante que é, primeiro, aprender a sentar com os demais interessados, diferentemente do que é, por exemplo, as nações unidas.

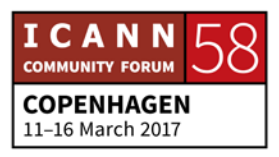

As nações unidas, têm como objetivo trabalhar só o governo. É governo falando com governo. Na ICANN o governo tem que sentar com os demais. Então essa é uma oportunidade de repensar a forma como os governos trabalham. Eu acredito, acho que ainda vai demorar, mas acredito que o futuro das nações unidas vai ser o modelo de multi stakeholder para poder abranger esta nova realidade da sociedade que é a voz ativa de todos os participantes.

E a ICANN é um bom começo para, vocês que são jovens, começarem a ver no futuro onde vocês vão trabalhar. Falando um pouquinho do Board, eu acho que é muito interessante a gente pensar o seguinte, como é que eu poderia chegar no Board? Você tem dois caminhos para chegar no Board. Um, é ter um currículo que te permita fazer um application no NomCom, um comitê de nomeações. É um comitê que eu já tive a oportunidade de ser chefe desse comitê.

E o comitê tem que julgar, independentemente, todas as pessoas de todo o mundo que se aplicam. E o nível, obviamente, das pessoas que se aplicam é alto. Você teve uma posição importante em uma grande empresa, tem experiência de ter estado em Boards de grandes empresas, este é um caminho. Outro caminho é você fazer parte da comunidade em todas as constituintes e ser alçado à posição no Board por aquela constituinte que você participa. A minha oportunidade veio de

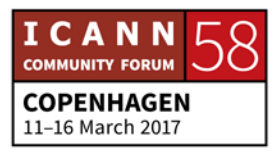

duas formas, primeira fui selecionada pela NomCom, passei uma vez lá três anos fazendo isso. Depois eu fui para o ALAC, que é o lado dos end user's, do pessoal usuário, de cada um de nós.

Essa é a comunidade, o ALAC é a comunidade que toma conta do interesse de cada um de nós. Ele não representa as pessoas, porque ninguém no mundo representa todo mundo. Mas, a gente se preocupa no ALAC a discutir os interesses e a ver como proteger esses interesses neste mercado que a gente vive de nomes e endereços. E a segunda vez é através da indicação que me levou ao Board, a indicação do próprio ALAC para o meu nome. Então eu voltei ao Board pela comunidade, pelo caminho da comunidade. Então você sempre terá duas oportunidades durante a sua estada, o seu caminho aqui na ICANN, que eu espero que seja tão longo quanto o meu. Acho que a oportunidade que vocês têm, que começa hoje, é uma oportunidade muito maior do que vocês podem hoje imaginar. Não é só oportunidade de estar aqui, mas é oportunidade de, dentro dos países de vocês, começar a fazer diferença e a criar uma própria carreira pela experiência que você leva para o seu país.

A vantagem de você conviver com um número enorme de diferentes culturas e comportamentos, aprender a respeitar essas culturas e esses comportamentos. Quando alguém vai para o Board, a pessoa tem que, também, decidir lá dentro,

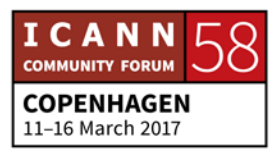

quais são os comitês de trabalho que você vai ter. Não pensa que é pouco trabalho ir pro Board e nem é só ficar sentado lá esperando alguém perguntar alguma coisa para você. É uma das áreas de maior demanda de trabalho dentro dessa estrutura. Normalmente, no dia-a-dia, eu tenho porque já sou muito antiga nessa participação, participo de vários grupos de trabalho. Eu tenho uma média de cinco chamadas telefônicas, mais de 100 emails por dias e eu tenho que olhar as Wiki pages todo o dia. Enfim, eu tenho que separar um tempo da minha vida só para fazer isso. Mas o tempo do Board demandava muito mais. Muito mais.

E essa demanda começa pelos comitês. Você tem vários comitês, você, digamos, por definição, tem que participar de vários. E lá dentro, você pode ser chair de alguns ou não, mas você tem comitês que se preocupam com a questão do engagement, como a ICANN trata isso, auditoria, a questão de garantir checagem do que as decisões do Board são quando há alguma reclamação a respeito dessa decisão. Você tem comitês que tratam das finanças, você tem comitês do (ininteligível) você tem centenas de comitês e depende do seu skill você vai poder ou não ser chair de algum deles. Eu na época fui chair de dois, do Audit Comitê, de auditoria e o reconsideration. Eu tenho um background legal, eu sou engenheira eletrônica.

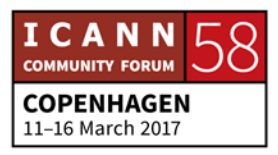

Mas na minha carreira eu fui presidente do INPI, Propriedade Intelectual, então nessa área eu tive que me envolver no aspecto legal constitucional. E para fazer parte, ser chair daquele comitê, eu tive também que aprender toda a legislação da Califórnia, onde estava a sede da ICANN. E veja bem, naquela época também continuava a ser voluntário, não tinha dinheiro nenhum para ninguém, era trabalhar atoa. Mas só para lembrarmos, o que é mais importante, naquela época o Board era o top, quer dizer, quem manda aqui somos nós, é o Board aqui. Agora acabou essa moleza, o Board agora tem um controle externo que é superior, que pode demitir todo mundo, que é a comunidade.

Então agora com essa nova estrutura, o Board responde para a comunidade com muito mais atenção, com muito mais transparência e accountability, que em português é um mundo de palavras. Bom, mas eu queria só dividir com vocês isso e pedir que quem não se inscreveu no DNS Women, mande um e-mail para Vanda, com V, Vanda@Scartezini.org, eu mando, vocês precisam se registrar por conta das demandas aqui do hotel. Está bom? Obrigada. Obrigada pela oportunidade.

JANICE DOUMA LANGE: Então, esse programa newcomer é uma mudança muito grande, temos cada vez mais envolvimento da comunidade, colaboradores, membros do Board que venha falar aqui com vocês. E quanto ao Board, a diretoria, temos um triunvirato aqui

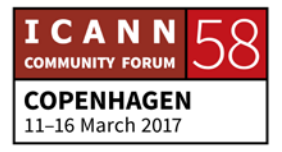

do modelo. E eu quero convidar então alguém da comunidade que tenha experiência. É a Leanna quem vai falar brevemente o que ela sente sendo membro da comunidade, como é trabalhar na comunidade ICANN, no mundo ICANN.

LEANNA: Muito obrigada. Então, o que é a comunidade? Se vocês quiserem saber como é a comunidade, olhem para mim, estou sorrindo, sou membro da comunidade e estou sorrindo. Muitos de nós da comunidade somos voluntários, basicamente, de diferentes grupos de partes interessadas, setor acadêmico, de pesquisa, de empresas. Também do setor técnico, de normativas, todos somos membros da comunidade. E nós assessoramos, fazemos recomendações a todos os grupos que estão trabalhando em diferentes setores. E estão fazendo com que a nossa voz seja ouvida, esses programas também de elaboração de políticas, organizações de apoio, e comitês consultivos. Todos os grupos da ICANN são ouvidos, fazem recomendações, então todos, praticamente todas as pessoas interessadas podem participar desses grupos e serem ouvidas. E também os seus conhecimentos.

JANICE DOUMA LANGE: Obrigada, Leanna. Michael pode se apresentar aqui, por favor. E do grupo de engajamento.

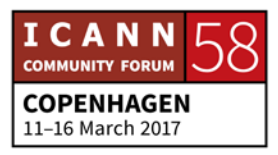

MICHAEL: Bom dia, sou Michael, sou vice-presidente da Europa Oriental, Ásia Central, e trabalho com engajamento dos stakeholders locais e regionais. Eu gosto muito de falar em russo, a minha língua. Como antes, a Vanda falou português, eu deveria falar russo, mas eu vou continuar em inglês, peço desculpas. Aqui há tantas palavras e termos específicos em inglês e que nós utilizamos em inglês e nos acostumamos a falar o inglês e não temos equivalentes nas nossas línguas, no russo, por exemplo, e por isso que não vou usar o russo, não vou falar o russo. Temos uma equipe de linguistas que elaboram termos nas línguas locais e eu espero o apoio de todos vocês porque muitos de vocês vêm de países não anglo falantes e que, muitas vezes, gostariam de se expressar e nas línguas próprias.

> Então eu quero um pouco indicar como é a nossa organização, somos uma corporação sem fins lucrativos com constituição no estado da Califórnia, Estados Unidos e ser uma corporação sem fins lucrativos significa que somos administrados como uma corporação, como uma companhia. É a noção típica de uma companhia, de acordo a legislação anglo saxônica, mas é sem fins lucrativos. Temos acionistas, não ganhamos dinheiro, só servimos ao interesse público. Somos a terceira parte de uma parte ampla que é a ICANN que inclui a comunidade e a diretoria, o Board.

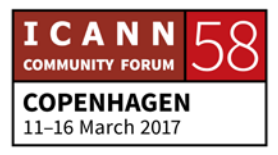

Essa é uma organização muito grande da comunidade, mais de 350 pessoas. Estamos localizados em mais de 40 países que representam mais de 50 nações no mundo. Nacionalidades diferentes. A sede está em Los Angeles por motivos históricos, porque a internet foi criada por grupos de especialistas da universidade da Califórnia do Sul, por isso estamos na Califórnia. Mas também temos três centrais mundiais, uma é em Los Angeles, outra em Istambul, representante da reunião (ininteligível) e a outra em Singapura, responsável pela região Ásia Pacífico e a Oceania. Também temos pequenos escritórios de engajamento em Washington DC, em Bruxelas também.

E também escritórios de apoio em outras partes do mundo. Nossa estrutura é um pouco como organização típica e com divisões e departamentos, como de assuntos jurídicos, finanças. E também temos algumas divisões específicas como de domínios globais, a divisão de domínios globais que é responsável pela interação com os registros e registradores, o departamento de políticas ou normas que assistem o processo de elaboração de política, também, engajamento mundial e também com os governos.

E passa a estabelecer contatos com os stakeholders locais. E é importante lembrar que o pessoal da ICANN responsável por criar políticas, eles não criam políticas, em que seria incorreto dizer que a ICANN vai impor políticas ou padrões. Tudo é feito

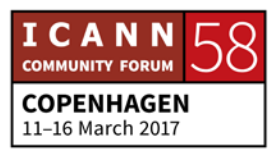

pela comunidade. Nossa tarefa então é a ajudar a comunidade a desenvolver as políticas, elaborar normas para apoiar atividades da comunidade e os esforços, iniciativas que levam, finalmente, a decisões técnicas tomadas pelo Board. Então o Board implementa decisões que já foram tomadas pela comunidade. Tudo o que nós fazemos deve ser feito rapidamente, eficientemente e também de maneira consensual, todos devem aceitar e depois isso é implementado.

fazendo programas. E um dia eu recebo uma ligação da

DESCONHECIDA: Muito obrigada, temos Rick Lamb aqui.

JANICE DOUMA LANGE: Rick, você quer outro microfone?

RICK LAMB: Desculpem. Sou Rick Lamb e vou dar uma perspectiva muito diferente. Eu sou membro da comunidade, também sou colaborador, mas eu sou usuário, finalmente, usuário da ICANN. Eu, desde pequeno, gostei muito de aparelho e sempre trabalhei com TCPs, com a internet, já bem no começo da internet. Fui em uma escola em MIT, Harvard, doutorado, perdi o meu cabelo também na faculdade. Sempre tem alguma a perder, gente. Depois disso dediquei muito tempo... Trabalhando muito, fui bem sucedido, trabalhei com duas pessoas, part-time em casa e

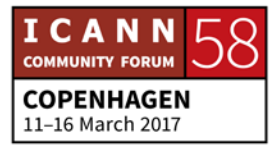

Microsoft para trabalhar com eles. Então, eles compraram a firma da gente, finalmente. Então eu disse fácil, é tão fácil então os Estados Unidos fazer tudo isso, vender, fazer uma pequena companhia, vender. Eu não sou uma pessoa de empresas, minha esposa é, ela nos ajudou muito. Ela nos ajudou muito. E eu disse, os americanos são tão estúpidos. Os russos. Eles trabalham o dia inteiro, não têm incentivo da empresa e dos negócios.

Então nos sentimos muito bem, recebemos muito dinheiro, isso foi bem antes, a bolha famosa. E eu descansei por um ano e então depois disso eu senti que deveria devolver algo. E realmente para mim foi muito difícil depois me expressar. Era difícil para mim escrever, falar, me expressar, eu não sabia nem redigir em inglês. E apesar da diversidade e tudo isso. Então decidi que devia ser o meu país e devolver o que eu tinha recebido e trabalhando no departamento de assuntos exteriores e dos Estados Unidos e para o governo, cargo governamental, para convencer as pessoas, os legisladores que nós não devíamos controlar a internet.

E realmente consegui contatar as pessoas certas para transmitir essa mensagem. E eu sei que aqui temos pessoas de diferentes nações e de diferentes culturas. E só por vocês terem servidores raízes, isso não é nada para nós. Mas realmente esse é um breve histórico e em algum momento decidi continuar por uns anos trabalhando para o governo e finalmente eu estava muito, fiquei

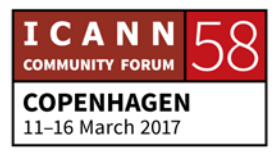

muito entediado com esse trabalho, era muito trabalho, a cada noite bebia quatro martines quando chegava em casa, estava bem cansado. Era chegando em casa e dormir, só. Eu saia para o trabalho, ia para a casa, encontrava a minha mulher e fala: "o dinheiro está tudo bem", eu ganhava dinheiro.

E um dia eu decidi que havia uma série de coisas que eu queria fazer na minha vida. Ia para a praia, por exemplo, ao invés de acordar olhar para a esposa e ir para o trabalho. E então eu estava entediado e ela também estava entediada de ver meu rosto de pessoa entediada. Eu ouvi falar da ICANN e eu decidi: "quero fazer qualquer coisa, menos trabalhar para o governo de novo". Então fui para a ICANN e eles falaram: "nós temos esse negócio do DNS", faz dez anos que estou na ICANN. Não foi muito fácil. E quantos de vocês dormiram tarde ontem de noite? Quantos? Muito bem. Esse é o trabalho verdadeiro, essa conexão com as outras pessoas. E vocês formam aqui uma pequena máfia. E como disse antes, vocês têm aqui esse crachá de recémchegados e vocês têm muito poder então. E há preocupações, algumas questões, e agora é momento de ir e falarem e negociar seus salários e etecetera. Então é só isso.

E o importante é que essa é a sua oportunidade para aproveitar sua situação. E havia uma pessoa no departamento de justiça dos Estados Unidos, essa é uma pequena história, e havia listas, cyber segurança e cyber delito. E pelo que eu sei, por muitas

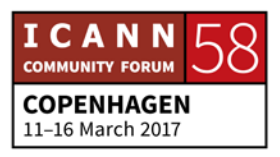

pessoas, pessoas que faziam pesquisa e investigação, e que havia duas maneiras de fazer isso, tem um sistema que vai de cima para baixo com tratados entre países, algum tipo de sistema centralizado com o protocolo, alguém que ataca os sistemas de computador e, portanto, você contata alguém do governo, isso sobe a teu governo e uma autoridade de governo tem que resolver essa questão e rastrear o que aconteceu.

E essa é uma maneira de fazer a coisa, mas pense que você é atacado por alguém da internet, esse processo demoram os dias. E o que acontece com um ataque, quando há um ataque, aquele que ataca também some, rapidamente. E se vocês tiverem... Nos na ICANN temos, às vezes trabalho com pessoas do setor legal, policial, supervisão. E é necessário ter esses contatos, tomar café com eles, falar com eles. Vamos imaginar um sábado a noite, dez da noite, acontece alguma coisa e vocês recebem uma ligação de alguém do trabalho, o seu chefe. E você pode dizer: "não, não vou responder". Mas se vocês recebem uma ligação de seu amigo Joe e é seu amigo, há algumas semanas você tomou uma cervejinha com ele, então você responde o telefone. E ele fala: "eu vejo esse negócio entrando aqui no meu computador, não sie o que é isso", então eu falo: "vou contatar aqui a organização pra ver o que é". Então o problema é resolvido rapidamente.

Essa é uma questão que vai debaixo para cima e isso é muito importante, esse trabalho que vai debaixo para cima. E é assim

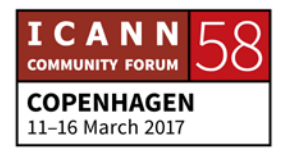

que funcionam os serviços da ICANN. Houve o DNSSEC, para melhorar a segurança de internet, eu entrei nesse processo e a parte essencial é conhecer todas as pessoas. Há todo um processo, as decisões, etecetera, mas quando você deve fazer uma pergunta publicamente, muitas vezes acontece que os outros não sabem as respostas, você quer respostas. E houve essa situação já muitas vezes. Mas eu acho que devo falar de uma maneira mais específica, é uma questão específica. Mais dez minutos, então. O que a ICANN faz do ponto de vista técnico, as pessoas falam da zona raiz e nós não controlamos nada, não somos uma organização que deve controlar as informações, os conteúdos.

Todos podem criar uma zona raiz. E por quê? O que é uma zona raiz? É um arquivo que está em um espaço e tem um nome que é o endereço IP. E por que esse arquivo? Para quê? E eu pergunto para as pessoas, temos esse modelo que vai debaixo para cima, multisetorial em que há muitas pessoas, muitas partes que administram internet e determinam como essas coisas vão ser geradas e como as pessoas devem utilizar a raiz e nós trabalhamos com diferentes parceiros, com processos pelos quais fazemos alterações na zona raiz, fazemos isso no mundo inteiro. E é uma tarefa que parece simples, parece bem simples.

E a ICANN administra um desses servidores raiz, mas isso não está lá em um vazio, mas nós trabalhamos com várias outras

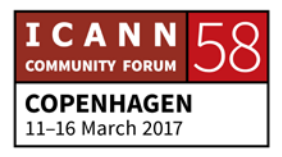

organizações. Temos o .com, então nomes de domínio é apenas uma parte. Nós coordenamos, realmente, os endereços de IP. Há cinco registros regionais de IP, APNIC, ARIN, AfriNIC, LACNIC, por cada diferente região. E são eles quem lidam com isso, nós trabalhamos com isso, aqui é uma hierarquia, há blocos que são atribuídos a eles e nós só coordenamos isso. Esse é outro aspecto que nós fazemos. E também estou pensando em outras questões que nós fazemos do ponto de vista técnica. Também o DNSSEC que eu mencionei antes, que é o meu favorito e eu gosto muito do DNSSEC, é como um filho. E geramos então essa chave para a segurança do DNS, para cada nível, para nomes de domínio.

Cada um desses tem duas próprias chaves. Mas há uma chave raiz. Isso é muito importante para esse processo multisetorial. Devemos ter tudo isso ligado com uma única chave. O que é PKI? É uma chave de raiz da internet, é uma única chave. A ideia aqui é que aqui temos uma cadeia de confiança e ao invés de distribuir 200 ou 300, 1400 nomes de domínio que são os TLDs, que são os domínios de topo, ao invés de distribuir essas 1400 chaves, nós temos essa única central. Exatamente. Isso acontece com os passaportes, isso é um exemplo que foi feito de forma multilateral, departamento de estado. Um sistema muito bom, mas não houve forma de haver um acordo de um país ter a chave. Então o que foi feito? Debaixo para cima. Não comecem

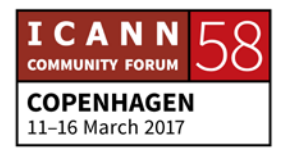

de cima, comecem de baixa. Quem é que se importa com isso? Ninguém. Só os engenheiros. Então trabalhem com os engenheiros.

Criamos com a comunidade um sistema de 21 pessoas, como construir um sistema de confiança em uma situação como essa. Então temos 21 pessoas, todo mundo, 18 não são americanos, todos têm pedacinhos chaves, físicas, controle de acesso, para que essa cerimônia de assinatura de chave, ocorra quatro vezes por ano. O que é importante é que isso é feito com os engenheiros e de todo mundo, com protocolos que foram acordados com a força tarefa de engenharia da internet com videotapes, tudo transparente, tudo é explicado aqui.

O que nós criamos ao fazer isso? Bom, nós testamos algumas chaves DNS. As coisas ficaram mais seguras e um pouco mais frágeis. E essa é a parte que eu acho mais legal, é aqui que é a inovação. Todo mundo fala de inovação. O meu objetivo quando eu dou aulas é que a mesma coisa que eu início, acontecem outras vezes. Eu fui a Trinidade e Tobago várias vezes. Vocês têm um sistema educacional muito melhor do que isso, então por que que está acontecendo as coisas dessa forma? A internet é uma oportunidade. Por que assegurar os endereços de IP ou sistema de nome de domínio, DNS? E a segurança? Por que não distribuir as chaves dessa forma e outras coisas? O que que teremos assim? Teremos um sistema em que há um sistema

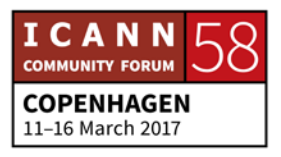

global de segurança que não se importa com fronteiras, fronteiras nacionais, de empresas, comerciais.

É por isso que geeks como eu se importam com isso, não é um segredo. Olhem para onde isso vai levar no futuro. E esse processo debaixo para cima envolveu as pessoas que estavam trabalhando aí na prática. E com isso, podemos controlar o destino. Eu sei que eu estou falando aqui meio a esmo, mas meio caoticamente, esse é um excelente slide que explica. Eu só vou falar de mais duas coisas, três, na verdade, três. Vocês me veem sentado no bar e você me vê lá e eu digo: "olha eu quero falar com tal pessoal sob tal questão, falem comigo. Em todas as reuniões da ICANN é aí que vão... Peça para qualquer um de nós que apresente para vocês.

Então vocês têm esse crachá que é como se fosse um passe de mágica. Eu faço muita capacitação, capacitação bem prática e muita gente me pede para fazer apresentações, ICT, para desenvolvimento, como seguir padrões e etecetera. Eu quero compartilhar o que eu aprendi com o resto do mundo. Foi uma experiência tão interessante para mim e eu quero compartilhar. Eu não vou ficar contando aqui porque eu vou acabar chorando. Nós, em um dos jantares, estávamos comemorando o negócio com a Microsoft, um amigo disse: "esse cara vai trazer umas 25 pessoas", "pô, como é que você traz 25 pessoas para casa? Eu vou ter que pagar tudo isso?", e ele me fez dar conta que a gente

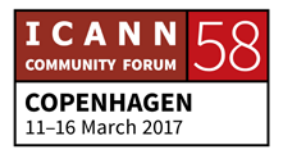

pagou pela educação dessas 25 pessoas. Bom, então o último ponto, a ICANN é uma excelente oportunidade de fazer isso, podemos focar no DNS coisas muito técnicas. Aproveitem essa oportunidade para formar redes, para fazer network. Há uns caras muito inteligentes aqui, importantes. Caras que estendem muito dessa questão...

JANICE DOUMA LANGE: Não só caras como umas mulheres e também mulheres.

- RICK LAMB: Eu tenho 60 anos. Está bom, eu aceito. Eu queria conhecer alguém que faça esse aplicativo tão interessante. Então não deixem de me contatar se vocês tiverem alguma pergunta, se tiverem novas ideias. Aproveitem aqui. E aproveitem a presença da Janice. A Janice é a razão de estarmos aqui, estou apaixonado, confesso. Muito obrigado.
- NIGEL HICKSON: Ele é um cara muito bacana, se vocês tiverem alguma pergunta. E ele me tem inspirado nesses últimos anos. Bom, agora vem outro cara de gravata, que saco. Então eu estava no mercado Nigel Hickson. Eu trabalho na ICANN como muitos. Eu sou na equipe de contato com os governos, então sempre tem uma discrição dizendo o que nós estamos fazendo. Eu, na verdade, faço contato com qualquer um, com quem conversa comigo no

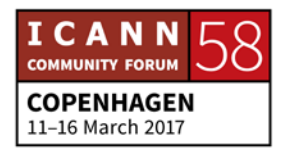

metrô, no trem, no ônibus. Eu trabalho em Genebra, tem alguém aqui na Suíça? Ótimo. Não é chato na Suíça. Não devia ter dito isso.

Eu trabalho em Genebra ou qualquer lugar que cobre sete euros por um cafezinho, tem que ser bom. Então eu trabalho no contato com o governo e eu tenho contato com várias outras organizações. E queria falar sobre o que a ICANN faz e qual é o nosso papel nesse ecossistema. Eu gosto desse slide, não vou falar muito de mim. Eu era funcionário do governo da Grã-Bretanha por 30 anos e depois de 29 anos eu disse: "bom, chega", eu estava no governo por tanto tempo, só trabalhando com burocracia e alguém mencionou, disse que a ICANN é um negócio muito interessante. Então eu passei a conhecer a ICANN, então sou funcionário da ICANN há cinco anos. Vamos falar sobre a internet por um minuto.

Em termos do ecossistema geral da internet. Vocês sabem o que a ICANN faz, vocês tiveram uma introdução sobre isso, nós somos partes do ecossistema da internet, parte desse projeto fantástico e temos um papel importante desse projeto. Mas somos só um dos players desse sistema. E o que tem a ver com isso? Por que isso é importante? Por que vocês estão aqui? Por causa da internet. E daí por que a internet é tão importante. Eu fui funcionário do governo, participava do governo na década de 90, e a gente chamava sociedade da informação na década de 80

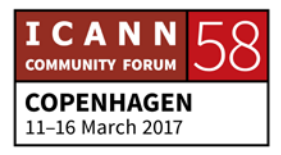
e 90, achávamos que algo ia transformar a sociedade. Mas isso era antes da internet realmente funcionar. E eu tinha meu papel, então informar os ministros sobre a internet.

Eu falava com os ministros, alto escalão do governo sobre internet, dizia que a internet ia ser maravilhosa, vai transformar, vai ser fantástico, vai mudar a civilização. E eles diziam assim: "vai lá tomar um cafezinho e não incomoda". Era o tempo do bode... Isso vai ser, na verdade, só seria apenas uma moda. Mas estamos aqui há tanto tempo depois e sabemos que a internet não vai desaparecer. E a internet se desenvolve. E a ICANN faz parte disso. O que é importante, essencial da internet é a sua abertura. O governo levou a internet em conta quando demonstramos como poderia mudar. Até tinha uma padaria no norte da Inglaterra, e esse padeiro fazia um pão especial. Ele teve um dos primeiros sites .com . UK e ele conseguiu vender pão para a Rússia e outros países. E ele se tornou um símbolo da importância da internet.

E finalmente as pessoas se deram conta do valor de ter um blog, ter um site na internet e que qualquer pessoa no mundo poderia acessar as informações, o que você faz, comprar seus produtos, e isso fez com que as pessoas pensassem no valor da internet. E hoje temos o dever de preservar isso, preservar a abertura, uniformidade e interoperabilidade da internet. Isso é parte da missão da ICANN, não podemos ter um sistema de nomes de

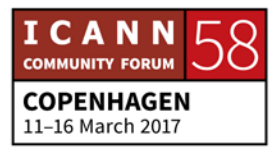

domínio interoperável aberto e seguro sem algumas regras. E isso que nos inspira e faz com que trabalhemos na ICANN. Esse é o valor da internet aberta. Nós trabalhamos na ICANN com uma ampla gama de organizações.

A ICANN é apenas só parte da... Organização tem a Organização Mundial do Comércio, Organização Mundial do Trabalho, temos as Organizações de Telecomunicações, a sociedade da internet que disseminam os valores da internet. Nós trabalhamos com essas organizações porque achamos importante uma internet aberta, o DNS deve ser entendido pelas organizações, pelos governos e trabalhamos para garantir que todas as organizações trabalhem juntas para manter essa uniformidade da internet. Esse é o nosso principal papel. O fórum de governança da internet, o IGF alguém já ouviu? Bom, quem é que teve já no IGF? Excelente, não é? Então o IGF tem alguma coisa chamada agenda de Tunis, vocês conhecem? Tem uma coisa bem engraçada sobre as pessoas que trabalham com governança da internet, elas leem os documentos.

Em 2003, em 2005, havia algo que se chama WSIS. A cúpula mundial, o problema é que eu não tomei um martine pro café da manhã. Então a cúpula mundial da sociedade da informação, em 2003, 2005, houve uma reunião dos governos com as partes interessadas para ver qual seria o futuro da sociedade da informação, ver quais são os papéis de várias organizações,

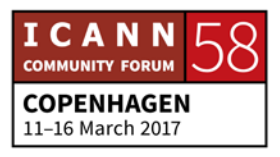

incluindo a ICANN. E foi escrita a agenda de Tunis que explicita os papéis e responsabilidades das várias organizações. Então não é uma bíblia a agenda de Tunis não determina o que fazemos, mas é uma orientação bastante boa dos nossos papéis e responsabilidade. E foi sugerido que deveria haver o fórum de governança da internet. E o IGF foi organizado pelas Nações Unidas e agora é bastante independente, então anualmente as pessoas se reúnem para falar de questões de governança da internet.

Então quando se fala de governança da internet, se fala dois tipos de governança, a governança da internet e a governança da internet é o que nós fazemos. É nisso que estamos envolvidos. Como é que a internet é governada da parte internet, como é que são assignados os nomes e endereços de IP e a governança da internet em relação a proteção da infância, a segurança da internet, ao conteúdo. E o fórum de governança da internet reúne pessoas para falar sobre todas as questões. É um lugar onde as pessoas se reúnem para discutir isso. E é fundamental essa abordagem multisetorial ou multi stakeholder que vocês já devem ter ouvido.

Então no IGF, se utiliza essa abordagem, todos se reúnem para discutir na ICANN também. Nós temos esse modelo. Então é utilizado esse processo de elaboração de políticas de baixo para cima, é claro, iniciativas nacionais e regionais para organizar o

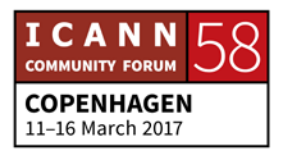

IGF. Qual país aqui tem um IGF? É impressionante. O IGF tem sido um sucesso tão grande e é tão importante porque em nível regional e nacional as pessoas se reúnem para discutir a governança da internet. Então eu só vou falar de mais um aqui. Vou falar um pouco. O ITU é International Telecommunications Union, é o sindicato de telecomunicações que já existe há 150 anos.

O ITU é uma versão incrível porque é responsável por questões de telecomunicações como telegramas, telex e etecetera, tudo o que tem a ver com a estrutura de telecomunicações. E as telecomunicações se desenvolveram o ITU também. Trabalha com cyber segurança, padrões e nós trabalhamos com eles. O ITU é composto de todos os países membro da ONU e nós trabalhamos com o ITU, trabalhamos com uma ampla gama de definições. O Jean está aqui, vou passar o microfone para ele. E para contar como é que a (ininteligível) contata o pessoal fora da ICANN em outras regiões. Mas antes disso eu vou acabar dizendo que eu gostaria de incentivá-los para trabalhar durante a semana e contar para vocês que essa é uma das sessões mais inspiradoras na ICANN, porque os recém-chegados são fundamentais. Eu sei que todos falam isso para vocês, que vocês são incríveis, são essenciais e tal. Mas o que vocês fazem é importante.

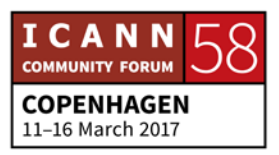

É importante sim o que vocês fazem através da ICANN, é bom que vocês voltem para a ICANN e sim, nós queremos que vocês façam parte da comunidade da ICANN, queremos vê-los de novo em outras reuniões da ICANN, em governança e diferentes grupos. Mas, basicamente, o que é mais importante ainda é que vocês estejam aqui e isso é porque vocês se importam com a internet, se importam com o que a internet pode fazer com as pessoas, com a sociedade. E que com que a internet fique aberta para todos e que seja boa para o progresso social, que seja aberta, que não tenha restrições por causa de insegurança ou por vírus ou outros elementos hostis.

E a internet beneficia, inclusive, aqueles que não têm internet, porque a metade do mundo não tem acesso a internet. E nós estamos obrigados com essas pessoas que não tem a internet. E se vocês obterem algo de toda essa experiência de internet, por favor, lembrem-se que devemos continuar lutando para que essa metade do mundo que não tem internet consiga ter internet no futuro. Muito obrigado.

DEBORAH ESCALERA: Obrigada. Vamos ter o Jean-Jacques aqui que vai falar sobre engajamento regional e global.

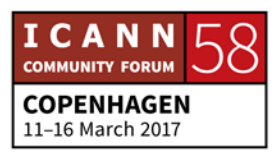

JEAN-JACQUES: Vai ser difícil falar depois do Nigel, por que não fazemos uma pausa agora? Bom, lutar por uma internet aberta, gratuita, etecetera, e eu vou refugiar no setor privado. O Nigel é um pouco como um turista porque ele trabalhava no setor público inglês e agora está aqui na ICANN. E antes ele era um pouco um observador, sempre que havia negociações. E ele realmente tem muitas histórias diferentes, experiências com a ICANN. Mas isso é para depois, para o momento dos drinks. Mas quanto ao engajamento (ininteligível) global da ICANN, isso é uma boa continuação depois do que a Nigel disse que todos nós nos preocupamos por uma internet justa. É uma ferramenta maravilhosa e todos nós temos, mas nem todas as pessoas do mundo podem desfrutar dos aplicativos, conteúdo, etecetera, não é bem assim no resto do mundo, em muitas partes do mundo.

> Na reunião do WSIS, por exemplo, tivemos muitas pessoas online, milhões de pessoas, mas sabemos ainda que há bilhões de pessoas no mundo que não podem se beneficiar da internet. É um desafio, eu sou otimista. E quanto ao desdobramento de infraestrutura, estamos indo na direção certa, mas há outros fatores, políticos, econômicos que impedem isso. Então quando nós estamos aqui na ICANN, temos esse mandato da coordenar e concertar coisas. Porque a internet é uma maneira e essa aqui é uma maneira de continuarmos sendo estáveis e de crescer, de

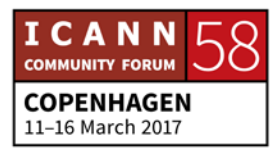

alcançar todas essas pessoas que não têm conexão ainda, muitos bilhões e também muitos milhões de dispositivos que vão conseguir se conectar no futuro e isso é graças a pessoas como vocês. Essa reunião aqui de Fellowship não é apenas para vir e vocês serem apresentados a informações, não, mas é sobretudo para estabelecer contatos, para vocês poderem ter, depois, afetar suas sociedades, a internet, sistemas de nomes e domínios no futuro.

Eu sempre senti uma grande paixão pela internet desde o primeiro dia da internet. Isso foi no começo da década de 1990, e internet era bem lembra. Tínhamos Yahoo como primeiro buscador, tudo texto. E, inclusive, o buscador Yahoo demorava muito, dez minutos para descarregar e dar informação. Sempre que isso era possível. Como motor de busca. E eu tive muita sorte, eu era funcionário ide governo, eu consegui negociar isso dentro da reunião do WSIS. E o que é importante sobre a ICANN é que é multi setorial, temos muitas pessoas que podem causar impacto, usuários finais, usuários de nomes de domínios, funcionários de governos, cada um de nós vai ter uma certa influência na internet. Vocês são responsáveis.

E isso é porque têm muito potencial de mudar as políticas para que a internet seja estável. E é isso que importa aqui. E é por isso que nós temos essa área de engajamento. E isso é porque, bom, antes houve pessoas que falaram em conscientização,

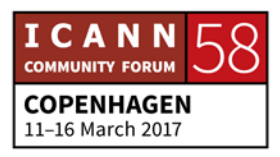

conscientizar, que as pessoas saibam, basicamente como funciona a internet, quais são as estruturas que estão por detrás da internet, inclusive a ICANN, qual é a sua função potencial também na ICANN. E depois de conscientizar nós treinamos, educamos, como aqui e também em diferentes países.

E trabalhamos com a região do sudeste europeu com a Eliana, por exemplo, e isso começou na reunião em Londres em 2014, tínhamos pessoas de Montenegro, Bulgária e outras poucas pessoas, Sérvia também. Não sei se Armênia, se já tínhamos pessoas da Armênia. Foi muito informal essa reunião. E devíamos pensar em como contatar comunidades na região porque as pessoas não sabem como trabalhar, como participar. E isso que nós fizemos nos 40 países e aproximadamente da Europa, essa é a minha equipe que trabalha com isso, que trabalhamos com ONGs de governos e registros de códigos de países em diferentes países da Europa, treinando e educando sobre o que é a internet, governança da internet, como funciona tecnicamente e como participar. Na Europa, temos de 70 a 100 eventos a cada ano. Pequenos eventos, por exemplo seminários de duas horas com a Polônia, que temos a academia de internet. Também com governos, empresas, seminários a cada duas ou três semanas. Duas horas apenas de pessoas que vêm e falam com as pessoas da comunidade, criando redes, educando e fazendo com que as pessoas entendam. Depois, temos grandes

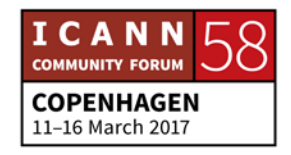

conferencias no mundo inteiro, inclusive em 26 de maio, para aqueles que forem da região do sudeste europeu.

Em junho, teremos outra reunião e depois de Copenhagen temos também uma grande reunião em fórum de Bruxelas. E o responsável vai ter um painel falando sobre modelos de governança. Então, teremos o Nigel falando em Londres para um grande evento de cibersegurança e também para grandes organizações técnicas. E para fazer com que a internet mais segura também vamos contatar governos e empresas. E uma semana depois teremos uma grande reunião de sociedade civil em Bruxelas, para explicar novamente qual é a função da ICANN e da CSI Society e os usuários finais da ICANN que devem ter um espaço na ICANN, e são responsáveis por vir para fórum como esse aqui. Não somente na região asiática, que é a minha região, mas em todas partes do mundo há uma equipe de engajamento para essas regiões que se dedicam a treinar e estabelecer parcerias com ONGs e outros importantes para divulgar e educar que as pessoas entrem na comunidade, especialmente na ICANN.

Então, vou deixar aqui o espaço para o Tom. Estarei aqui durante a semana aberto para perguntas, essa é uma oportunidade para aprender, informar-se. E é preciso que vocês voltem para outros, é muito divertido, mas além disso é importante que vocês pensem que essa é uma oportunidade para vocês e para vocês

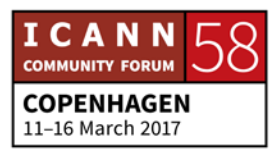

terem impacto e consigam dar continuidade no futuro. Isso nos próximos anos fazendo com que a internet seja uma maravilhosa ferramenta.

- JANICE DOUMA LANGE: Hoje à tarde, Jean Jacques e Michael vão vir aqui de forma informal, se vocês tiverem perguntas para eles, terão a oportunidade de consultar com eles e ter respostas imediatas. Eu não sei se os três virão, mas sempre vamos ter um deles para vocês encaminharem as perguntas. Vamos ter aqui então um tema mais informal hoje à tarde.
- SIRANUSH VARDANYAN: Eu tenho uma pergunta. A pergunta é: como é que o usuário final típico pode participar da ICANN?
- JEAN-JACQUES: É uma pergunta muito boa. Obrigado. Vocês vão receber mais detalhes sobre os diferentes convites da ICANN para entender como são formados. E é diferente os usuários de níveis não técnicos, por exemplo uma grande empresa, por uma parte, o Facebook. Tem pessoas do Google e Facebook aqui nessa reunião e podem participar da formação de normas e fazer parte da comunidade de empresas. E também tem uma câmara de partes não contratadas, que depois vamos explicar. E também

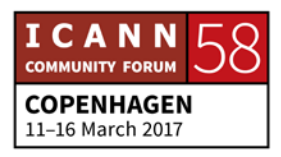

vai ter a GNSO, que lidam com domínios de topo. E elaborando políticas de forma consensual e com outras partes interessadas.

E isso é para os usuários finais em geral. E também seja um usuário final individual por outra parte e provavelmente nesse caso temos uma comunidade muito grande, um dos comitês consultivos da ICANN. E isso se vocês forem usuários finais individuais. Depois temos também outro espaço para usuários dependentes do tipo de usuário. Por exemplo o setor acadêmico, de ONGs, então qualquer tipo de usuário final, você não precisa ter nenhuma relação com a nossa internet.

E poderia ser utilizado inclusive para campanhas diferentes, para publicar conteúdos e também para que essas informações possam ser contatadas em outros países, evitar o bloqueamento também. Temos muita importância sobre como a internet pode funcionar para que continue a ser segura de receber ataques. Então, uma ONG por exemplo talvez queira participar de grupos que não procuram lucro, por exemplo. Então, dependendo do seu perfil, você vai encontrar diferentes vias para participar, e diferentes comitês. Ou de forma consultiva. Então, há muitas maneiras diferentes de participar como usuário final.

UNKNOWN SPEAKER: Mais alguma pergunta? Uma aqui do público? Aqui temos uma.

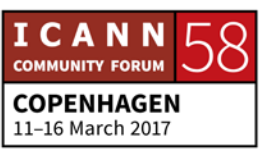

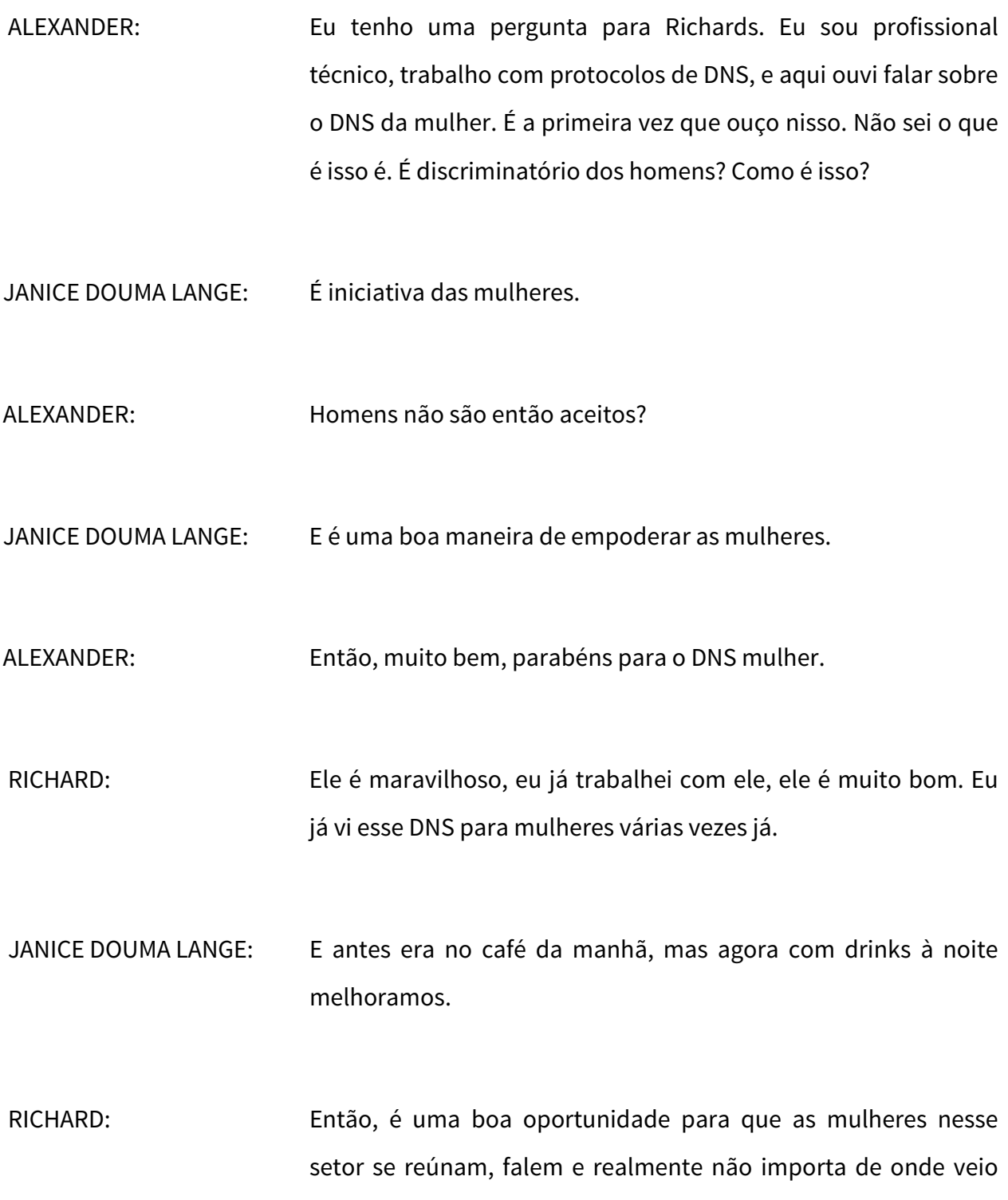

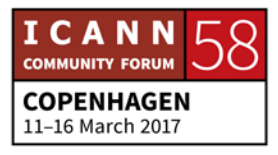

essa ideia, não me importo muito com isso. Mas é isso só. Fui convidado uma vez eu acho. Sim.

UNKNOWN SPEAKER: Eu sou recém-chegada e pergunto para Rick. Rick, eu quero saber sobre a função da Iana e a recente transição e um pouco de histórico por favor.

JANICE DOUMA LANGE: Três minutos para falar, Rick, sobre a transição da Iana.

JEAN-JACQUES: Há uma versão breve e uma versão longa. Novamente, vocês vão receber mais informações mais tarde. Se você quiser mais detalhes, depois eu posso contar, mas quando a ICANN foi criada em 1988 o governo fez uma consulta e isso tá no site nosso e o que surgiu dessa consulta e que vocês vão encontrar nas respostas da consulta do governo americano é que a internet cresceu muito, virou uma ferramenta uma mundial, e tem esses itens que respondem aos usuários globais.

> E naquele momento essas funções da Iana eram coordenadas pelo pessoal da Califórnia. E como estava crescendo muito precisava de uma estrutura mais estável do ponto de vista emocional. E depois da consulta surgiu isso e também surgiu a necessidade de uma estrutura independente. E ficou claro então

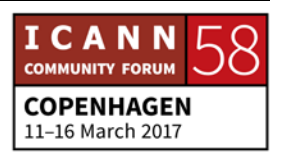

que devia ser feita uma transição e um órgão que supervisasse toda essa transição.

E dessa maneira o governo dos Estados Unidos ficaria fora desse controle. Acho que foi 1999 acho. Agora, eu me lembro do primeiro ministro que disse que vamos ter prazos de natal, e natal significa também páscoa. E depois disso houve diferentes presidentes, e cada vez tivemos mais pressão internacional para essa função tão simples, mas realmente tão importante. E vi que realmente não poderia ser controlada por nenhum governo, mas pela comunidade multissetorial. E esse é o histórico brevemente. Mas levou mais tempo do que foi antecipado e foi um processo que foi preciso ir amadurecendo e mudando. Levou tempo. Eu estava com 15 anos, e agora estamos aqui, eu estou com 18 anos. Mas conseguimos fazer isso. Eu espero ter respondido uma parte de sua pergunta. Muito obrigado. Última pergunta.

- UNKNOWN SPEAKER: Bem, nós temos só duas perguntas e depois precisamos parar para almoço.
- RACHEL POLLOCK: Meu nome é Rachel Pollock, eu sou embaixadora na Next Gen. Eu gostaria de fazer um rápido comentário sobre o DNS de mulheres. Eu acho que foi uma piada, mas a Vanda não está

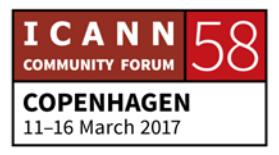

aqui para responder. Eu queria dar o contexto. Esse campo tem sido dominado tradicionalmente por homens. Há um certo desequilíbrio de gênero, especialmente nas lideranças. Há poucas mulheres na diretoria da ICANN, então isso é um esforço para que as mulheres se sintam bem-vindas e bem recebidas. E eu convido as mulheres do Next Gen para jantarem. Eu tinha uma pergunta pro Nigel.

Você falou da importância de manter uma internet aberta e esse é o termo que ouvimos muito e isso pode ter vários significados. Você poderia explicar do ponto de vista ICANN quais são os fatores principais e quais são os maiores riscos da abertura da internet?

NIGEL HICKSON: Muito obrigado. Poderemos falar meia hora da abertura da internet, mas diz Janice que tem um minuto só. Todos os países têm o direito e obrigação de proteger os seus cidadãos de todos os países. Em todos países há sites que são inaceitáveis naquele país. Sempre aconteceu. No início da internet os governos estavam preocupados com conteúdo da internet, mas há uma coisa que controlar o conteúdo da internet em nome dos cidadãos.

> Outra coisa é controlar o conteúdo globalmente. Isso foi uma das propostas feitas na cúpula global de telecomunicações.

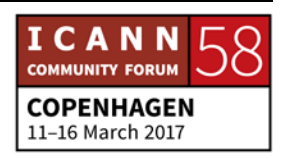

Uma proposta feita pela Rússia. E os controles que há nos nossos países não podem ser replicados em toda a internet. Nós temos uma lei no nosso país que esse site não deve ser hospedado, tudo bem, depende de cada país, mas isso não pode ser repetido em todo o mundo. Por exemplo tem um site nos Estados Unidos com o Putin com chapéu estranho, isso não pode ser aplicado, não pode ser retirado do ar porque o Putin não quer. É isso aí. Há mais alguma pergunta? Janice, por favor.

JANICE DOUMA LANGE: Nós vamos rapidamente apresentar o que vamos fazer à tarde. O que vocês ouviram essa manhã tem a ver com vocês. O foco são vocês. Mas também nós temos 2 mil outras pessoas aqui nessa conferência. E todos vieram de algum lugar além da sua casa e do metrô. Vocês vieram de algum lugar no seu mundo de trabalho ou do seu interesse. Se é chamado parte do setor técnico, sem fins lucrativos, sociedade civil, você pode se considerar um usuário final. Então, quando você não está trabalhando, você é um usuário final. Então, vocês têm um histórico na sua cabeça ou no coração. E vocês vão usar o seu tempo voluntário para se engajar na ICANN.

> Vocês querem saber o que nós fazemos antes de fazer essa decisão. Vocês têm um background e vocês chegaram aqui. E no modelo multissetorial da ICANN nós temos que ouvir o interesse de vocês dentro da ICANN. E entrar nesse nicho, nessas

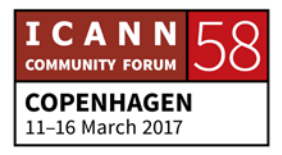

comunidades. E nós temos organizações de apoio, tudo que diz SO, por exemplo GNSO, que é organização de apoios de nomes genéricos, que tem a ver com elaboração de políticas pra nomes de domínio. Pode ser no sentido comercial ou não. Pode ser provedor de serviço de internet. Então, você vai se encontrar com todos que têm o interesse comum, que vai escrever uma política que vai ser levada à diretoria de algo que tem a ver com sua vida diária, com seu país.

Você quer que uma política seja criada ou ouvir o que essas pessoas têm a dizer. O que eles fazem que me afeta? O que que tem aí? O que que me interessa nessa parte? Então, o GNSO ajuda a elaborar políticas, os comitês consultivos, por exemplo o GAC, que parece horrível, mas é o comitê consultivo do governo, o ALAC, que é o At-Large, eles não escrevem ou elaboram política, mas fazem recomendações para as organizações de apoio.

As organizações apoios tem membros e envolvidos, ou stakeholders, como normalmente é falado. Então, como stakeholder, você está interessado no mundo sem fins lucrativos, como disse o Jean Jacques, você vem da sociedade civil que diz que tem a ver com meus direitos. Então, esse membro de grupos fins lucrativos, se você está interessado em provedores de serviço de internet, e o INSP, que é um grupo de pessoas que se reúnem, que fala especificamente de questões

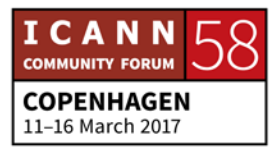

de telecomunicações. E o BCA, membros dos comerciais. Todo o modelo está divido em setor de endereço, setor de trabalho, e como é que ele entra no modelo? Vocês querem discutirem o direito do usuário final? Você pode perguntar a cada um deles. Vocês dizem o que vocês efetivamente querem. Vocês podem ter sido incentivados pelo seu empregador e dizer que trabalha com tal coisa, mas você tem que realmente buscar o que interessa.

Talvez, você possa trabalhar 24 horas por 7 dias na semana ou responder um telefonema de madrugada, mas é um compromisso importante. Nós temos o estande de informações da ICANN que pode ajudar escolher onde participar. A ideia essa tarde será fazer grupos de interesse de usuários finais, do governo, segurança, técnico. Então, vocês vão ter 45 minutos a uma hora para discutir isso com os especialistas do seu campo. Eu não vou dizer que o presidente senhor ICANN vai entrar, porque ele não vai querer que eu faça. Então, eu acho que é importante vocês encontrarem hoje qual comunidade que mais lhes interessa.

Você pode sentar e fazer perguntas, porque não há nenhuma pergunta burra. Todo mundo entrou aqui uma primeira vez. Então, nós estimulamos que vocês voltem e falem com as pessoas que interessam, durante a tarde. Eu vou passar o microfone.

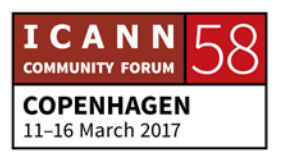

GÖRAN MARBY: Olá a todos. Estão se sentindo bem? Ótimo. Eu sei o que é ser novo. Eu fui novo ano passado. Tem problemas com as siglas? O segredo é que nenhum dos meus funcionários podem falar comigo em siglas, eles têm que explicar. Porque muitas vezes nem eles sabem o que é. Nós temos siglas de siglas. Combinações de siglas. Uma das coisas ao entrar na ICANN é um idioma novo.

> Na verdade, é muito fácil falar em siglas e muita gente que vocês vão encontrar aqui já falam essa língua há muito tempo. Ninguém fez na história o que nós fizemos. E a internet é muita nova. Eu tinha mais de 30 anos quando eu comecei a usar mensagem no celular. Então, ninguém fez o que estamos fazendo. Essa comunidade está criando algo que não existia antes: a internet. Eu assumi esse cargo porque eu acho que a internet é muito importante. Eu acho que a internet pode mudar o mundo. E é por isso que eu estou engajado nisso, se mais de 2 mil pessoas vêm para essa reunião é porque isso é importante.

> A ICANN não é a única que trabalha com internet, mas somos uma parte essencial. Você entra aqui, senta e se pergunta como funciona o modelo que nós trabalhamos, que é o modelo multissetorial, uma invenção para se adaptar a nós. Não é nada igual do que vocês viram. E a diferença é a internet. Muitos acham que a internet é um recurso, então se meus filhos ligam o computador e não tem internet eles acham que é o Saara. Não

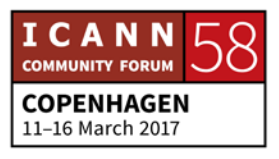

acontece nada. Nós temos 3,7 bilhões de usuários, não sei como calculam isso, mas não é suficiente. Precisamos de mais usuários. Para fazer isso, precisamos de novas pessoas que nos ajudem. Eu sou da Suécia, tem alguém da Escandinávia? Posso falar sueco aqui? Linguagem com encriptação.

Então, para a próxima geração de usuários temos que saber como ajuda-los. Aqui nesse grupo de newcomer 150. Ótimo. Porque nós precisamos que vocês nos ajudem a desenvolver a próxima geração do que nós fazemos. Então, no momento que vocês entram, vocês são importantes. E vamos falar da mecânica. Esse modelo multissetorial é único. Está baseado no fato de que ninguém deve capturar a internet, o que nós fazemos. Então, nenhum governo, nem empresa, nenhuma pessoa ou organização, pode ter controle sobre o que nós fazemos.

E vocês são a garantia do que nós fazemos no sistema DNS. Mas demora um tempo antes de começar a conhecer a ICANN. Vocês também podem mudar isso. Uma das coisas interessantes desse ambiente é quando você entra aqui e pode dizer pra qualquer pessoa o que vocês acham. Vocês têm o direito de mudar e as pessoas esperam isso desde o primeiro dia. Então, vocês como newcomers não tenham vergonha, não sejam tímidos. Porque as pessoas nesse processo tentam saber lidar com as situações que surgem. Desculpe eu entrar aqui correndo, mas eu também

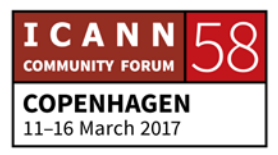

tenho que sair correndo. Alguém quer fazer alguma pergunta pra mim? Qualquer coisa. Não me perguntem sobre as siglas, porque eu não sei nenhuma. Faz 1 ano só.

ANJU: Eu tenho uma pergunta. Eu sou Anju, e eu venho de Fiji. Nós falamos muito da abordagem multissetorial e eu gostaria de saber se essa abordagem funciona.

GÖRAN MARBY: O Churchill disse que a democracia é a pior forma de governar um país, mas as outras são muito piores. Às vezes, então, pode ser muito lento, porque há freios e contrapesos, para impedir que se cometam erros. Mas quais são as alternativas? Lembra que a internet é algo fantástico, somos livres. A pressuposição base é que há o conteúdo e uma camada de transporte e o que nós fazemos é dar os protocolos para as pessoas se conectarem. E isso cresceu sem nenhuma interferência de governos. Nenhuma única empresa fez isso.

> Isso sempre foi feito em cooperação, e é a tecnologia que mais cresce. E isso comprova que esse modelo multissetorial, porque estaríamos aqui essas 2 mil pessoas falando de elaboração de políticas pro DNS. Então, qual é a alternativa? Será que a ONU deve gerenciar isso? Então, acho que devemos ter uma sociedade base. Eu não tomo nenhuma decisão sobre políticas,

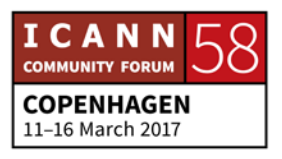

são vocês o modelo multissetorial, o modelo de vocês. É assim que vocês me governam. Foi uma excelente pergunta. Gostei muito.

MICHAEL: Olha, Göran, eu sou Michael. Eu falo pela primeira vez. Desculpe ser uma pergunta muito assim, especialmente você também é novo na ICANN, qual é o seu maior desafio no seu cargo?

GÖRAN MARBY: Quanto tempo você tem? Eu estou aqui atrapalhando o almoço é isso? Eu assumi esse cargo, porque pra mim é uma honra. Eu faço isso porque eu gosto mesmo de fazer. Então, tenho problemas em ficar deprimido, por causa da minha cultura. Na verdade, para mim o mais difícil é ver como funciona, como é que o processo funciona, para sermos mais transparentes. Esse processo é longo e complicado e pouca gente entende. Outra coisa é o idioma. Esses jargões, siglas.

> Às vezes, as pessoas falam só em siglas, mecanicamente isso é um dos obstáculos. Eu estou aqui há 1 ano e não consegui decifrar todos. Do lado bom, diria que o que me estimula é poder encontrar tanta gente, compartilhar histórias, o que aconteceu quando entraram na internet, qual sua paixão, qual seu interesse. As discussões dentro das comunidades têm sido muito divertidas e positivas. Quanto a obstáculos, bem, minha

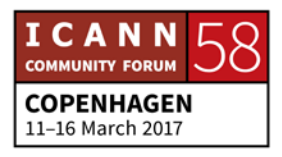

primeira reunião foi em Marrakesh, e o meu treinamento tem sido muito intenso. Eu acho que uma das coisas mais difíceis foi fazer os materiais da minha apresentação na ICANN.

Outra coisa são os fusos horários. Nós somos uma organização global, estamos em 44 países. Então, as teleconferências, quase todo mundo adora, mas infelizmente no meio da noite e madrugada, eu vou contar um segredo, minha equipe não sabe, eu odeio as manhãs.

- UNKNOWN SPEAKER: Da Armênia. Obrigado, eu concordo com você sobre que deve crescer o número de usuários de internet e também o uso em outros campos. E que todo esse uso deve mudar, mas deve se mudar de forma segura. E num futuro próximo você acha que é possível estabelecer novos centros de engajamento da ICANN nas regiões em que a presença da ICANN talvez não seja tão grande assim? Especialmente, em países que pertenciam à União Soviética, ou África?
- GÖRAN MARBY: Sim. Estamos planejamento abrir novos escritórios. Agora temos pessoas em 34 países, e realmente gostamos de comunidades locais e tentamos ver se há necessidade. E gostamos de ajudar essas comunidades. E gostamos que a internet funcione em todos os países. Mas há uma coisa que é importante quando

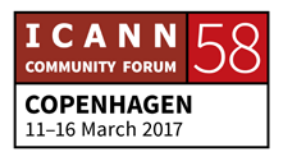

tratamos mais usuários. Esses 7.4 bilhões de usuários talvez pareça fácil isso, mas há uns anos foi feito um estudo na Europa em que perguntamos às pessoas como eles viam a internet. E as pessoas nos países nórdicos acham que a internet é como eletricidade, energia: é fácil. É algo corriqueiro. Mas quanto mais a gente for pro sul há pessoas que demoram muito pra entrar na internet.

As pessoas são muito inteligentes, e elas querem saber como utilizar a internet e ter Facebook, e tem muito tráfego. E é uma questão que é muito local, porque você vai para municipalidade, jornal local, banco, e muitas dessas coisas são muito importantes para os usuários da internet. E as pessoas às vezes não têm possibilidade de ter teclados adaptados à língua local. E a minha mãe, que tem 85 anos, ela vai para seu Skype, lê o jornal. Mas então acho que isso é bem inteligente se nós entendermos as necessidades das pessoas das novas gerações. Por isso que vocês estão aqui. Nós inclusive pagamos pessoas como vocês para virem a essas reuniões. Para aprender isso. Eu defendo muito a abertura de novos escritórios. Há pouco tempo abrimos um escritório em Nairobi. Muito obrigado. Acho que não há mais tempo para perguntas. E agradecemos vocês pela presença. Muito obrigado.

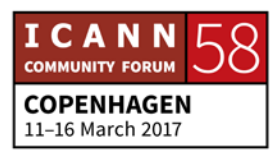

VIDEO: Hoje, vocês estão reagindo. O que é isso? O que é isso? Esse é um computador? É um computador velho. Que bom, tem que apertar botão. É muito grande e onde você colocaria se não tiver uma mesa? E chegou a hora das perguntas. É um computador velho, final da década de 1970, começando 80, parece um aparelho de TV, aquelas caixas gigantes. Vamos ligar o computador.

> E não acontece nada. Não. Você ligou o monitor, né? E o que mais? Você vai fazer o que agora? E como é que a gente faz aqui? Está na parte de trás. Ah, sim, é aqui. E por que tanto barulho? Não tem nada aqui na tela. Não é como o que a gente tem agora? Agora a gente tem sites, tem jogos, mas esse negócio aqui não tem nada. Vamos, escreve alguma coisa. Não acontece nada agora.

> Como eu posso fazer isso? Não pode fazer nada, nem digitar. Você tem que apertar o botão de reset. Esse reset. É muito chato isso. Muitos passos para seguir. Onde que está o mouse? O mouse. Não. Só faz tudo por teclado. Não tem mouse isso. Muito bem. Muito bem. Você botou seu nome. Vou escrever qualquer coisa, mas há algum programa que você tem que digitar para conseguir entrar. Então, se eu botar games aqui, o que acontece? Erro, erro, dá erro.

> Mas aqui dá erro o tempo todo. E como é que você vai pra internet aqui? Não, não havia internet naquela época. Como que

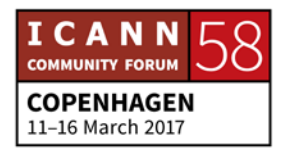

é isso? Como é que a gente consultava dicionário? Então, você ia para a biblioteca. Naquela época o computador fazia poucas coisas, podia fazer documentos e só isso, digitava, fazia só isso. Esse era o máximo de tecnologia. E agora isso que naquela época era tão bom não vale nada. Os computadores de hoje não são tão grandes como esse. Vamos ver um pouco de matemática 2 vezes 2. Então, quando você digita números, o computador não sabe o que fazer com isso. Então, você deve dar uma ordem, um comando. Então, eu falo pro computador, eu digo pra resolver o problema.

Não faz sentido. Você tem que primeiro fazer um comando e digitar isso. Isso é a coisa mais chata do mundo. Então digita só a palavra, por exemplo print. Imprimir. Não, mas por que colocar a palavra print? Porque não tem nada que imprima isso. Deixa eu ver, colocou print, print, print. E agora sim. Eu resolvi isso, muito bom, consegui. Ufa, mas isso é como se tivesse 100 anos. Isso foi feito na década de 1970, as pessoas utilizavam isso há muito tempo, tinha muitos códigos, mas eu não queria repetir isso.

E além do computador tem outra coisa aqui do lado. Você sabe o que são essas coisas aqui do lado? É uma fonte de energia, é um disco externo, ah, é isso, é um CD e um floppy disc? O que é isso? É floppy disc. Sim, é bem macio, sim. Não tem disco duro computador. E por que é tão grande assim? Porque esses discos

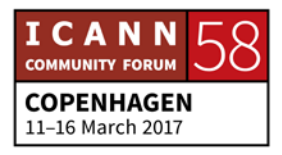

são para armazenar dados em programas. Aqui você tem uma versão do DOS. Você sabe o que é DOS? Não, não sei, não sei, não sei. É o DOS? Então, bota o disco.

Como é que você bota? De que lado? Vira ele. Não fica automaticamente, mas agora é print, imprimir disco e entra. Eu não gosto, realmente não gosto disso. O computador está ligado, você tem que colocar o disco e agora você tem que desligar o computador e ligar de novo. Não. Não. Isso é uma loucura. Ah, que legal, está dando certo. Não tira assim não. Ai, que bom. Não gosto. Sim, pelo menos isso está funcionando. Eu tenho que pagar, acho que quebrei esse jogo. Game over.

Eu não gosto, é feio, não tem aqueles Angry Birds com agora? Mas tem uma coisa que é o processador, e dependendo de quão bom for o processador você vai ter uma boa máquina ou não. E você precisa de 850 computadores como esse para que funcione como o seu celular simplesmente. Olha como o homem usou o intelecto para melhorar isso. Sim, é verdade. Então, o que vocês têm hoje? Isso aqui acho que não pode fazer nada. Eu acho que é antigo, isso já ficou obsoleto. Não. Não, não usaria. Não, não gosto. Isso não gosto nada. Esse é o episódio 3 do nosso programa Erro E Y E e deu erro.

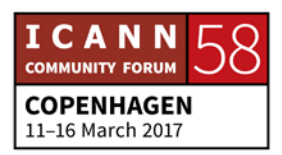

UNKNOWN SPEAKER: Então, espero que tenham gostado. Temos avançado muito desde então. Então, sejam bem-vindos de novo e os que não lembraram sobre o papel da ICANN no ecossistema e na comunidade hoje à tarde vamos focar em como participar mais e conhecer mais a família. Através das relações de setores com interesse. E também teremos membros da equipe da ICANN e da comunidade que estão sentados por aqui, para compartilhar conhecimentos e responder perguntas sobre suas áreas. Então, vamos ter grupos diferentes. E vocês escolhem os grupos que quiserem de acordo com seus interesses. Então, temos Nigel, Tracy e Michael estão aqui? Nigel? Nigel está aqui? O setor do governo. E você vai ficar aqui no fundo da sala esquerda, e quem estiver interessado no setor deles segue o Nigel.

> Para interesse em assuntos governamentais sigam o Jean Jacques, por outra parte, e Olivier também. E aqui na parte do meio então em questões de sociedade civil e levantem a mão aqui através do computador se vocês estiverem interessados na sociedade civil e vocês pode seguir o Jean Jacques. E Nom-com, Aiden, o setor não comercial aqui na parte à direita no fundo da sala, vocês podem ir para esse setor da sala, ccTLDs, isso é código de país. Então, com a sociedade civil, tá, Eliana e (ininteligível) vão trabalhar juntos. Vocês podem ficar aqui no meio da sala. Setor técnico, eu tenho certeza que muitos de vocês estão interessados no setor técnico. Você fica lá. O grupo

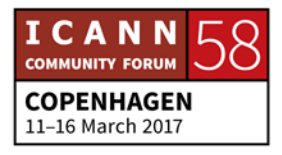

tá aqui na minha frente, o grupo técnico, vocês ficam aqui bem na minha frente. E depois temos o setor de segurança. O Richard. Então, ficou claro para todos para onde vocês podem ir segundo seus interesses? Então, sociedade civil como que é isso? Você pode esclarecer um pouco essa questão.

Sociedade civil e usuários lá também no fundo. CcTLD e segurança aqui mesmo, aqui perto. Vocês podem ir de um grupo para outro. E se vocês estiverem um pouco confundidos vocês podem passar de um grupo para outro e ficar ouvindo. Então, vocês podem ir caminhar de um grupo para outro e há tempo suficiente sim. Não vamos ter participação dos outros durante essa sessão de subgrupos. Não vamos ter participação remota, propriedade intelectual aqui também no meio e empresas, negócios, também no setor do meio. E a academia como, onde vai a academia. Aí com Aiden, onde que está o Aiden?

- UNKNOWN SPEAKER: A Janice vai nos falar sobre começar uma nova jornada nessa semana.
- JANICE DOUMA LANGE: É muito interessante, alguns dos ex-alunos falaram hoje de manhã sobre o início da sua jornada e uma das coisas que começou a ser mencionada foi de que todos já uma vez foram recém-chegados em 2007, né, 2009. Então, eu me senti como

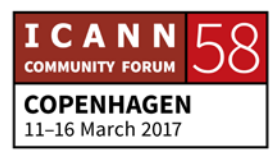

uma adolescente entrando numa escola nova, que ninguém me conhecia, ninguém queria me conhecer, mas na verdade todos me deram boas-vindas, todas as portas, cada sala de aula que eu entrava, me olhavam e diziam o que que está fazendo aqui. Na verdade, eu achava que todos iam me tratar, mas na verdade todas as portas estão abertas. E vocês podem entrar e têm o direito de ter um lugar na sala, uma classe na sala. E podem até sentar aqui na mesa.

Vocês têm todo direito, uma mesa com microfone, onde você quiser na sala, porque você tem essa etiqueta de newcomer. E a minha sugestão é que vocês, por olhar a programação, ver o que interessa a vocês e qual é a discussão que vocês querem entrar e ver qual é o grupo. Encontrem quem está falando e algo que interesse. E durante o intervalo se apresente para essa pessoa e diga para ela lhe falar mais sobre isso. Aproveitem essas oportunidades que lhes dá essa etiqueta de newcomer. Aproveitem para se apresentar para um membro da diretoria, da ICANN. Eu sei que o idioma é muito estranho e o Göran já falou isso.

É claro que as siglas são parte da nossa cultura e nós vamos manter essa cultura. Eu vou mandar um URL de uma coisa chamada Quizlet. Então, nós temos essa Quis do URL, nós traduzimos o software e a ICANN é parte para desmistificar, aquela palavra que eu gosto muito, para então ter esses códigos

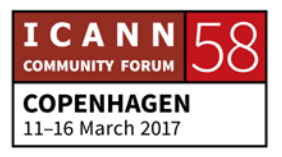

descodificados. Então, utilizando essa sua etiqueta vocês podem entrar no URL pra saber o que é cada uma das siglas. Vocês disseram me desculpe. Nunca se desculpe, porque você recém-chegou. Você pode dizer eu nunca ouvi essa sigla. O que isso quer dizer? Não se desculpe. Você também pode encontrar alguém para andar junto. Há 16 a 20 indivíduos e que eles se dizem embaixadores ou coach, e eles vão ajudar durante essa semana. Eles já trilharam o mesmo caminho que vocês. Eu acho que vocês vão achar tudo meio estranho. Tentem deixar isso de lado. Entrem amanhã como membro da comunidade, porque isso que vocês são por estar aqui hoje. E usem o estande de informações da ICANN para obter informações.

Eu disse pode usar e a Deb disso que claro, eu adoro isso. Eu disse essa manhã, eu não estimulo, eu acho que que a gente deve enfocar o momento, porque nós devemos ter a transcrição e a tradução no seu idioma, daqui a 5 semanas. Então, aproveitem o momento. A alternativa é a participação remota. Então, quem estiver fora e dizer bom eu não entendi, você pode participar da reunião entrando então na programação da reunião, clicar no Adobe Connect, entrar no link, e nós temos tradução em vários idiomas, e vocês podem ouvir então o streaming, nós temos interpretação aqui na sala física e isso é mostrado na sala virtual.

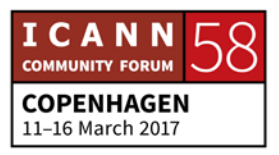

No Adobe Connect e qualquer amigo ou conhecido pode fazer perguntas na sala do Adobe Connect a vocês aqui. Vocês podem digitar lá no quadro do chat, nós temos um gerente de cada seção, então vocês podem fazer suas perguntas virtualmente se estão longe. E se vocês estão aqui nessa sala vocês podem então clicar no microfone da sala do Adobe Connect, a gente sabe que alguns são mais tímidos, então vocês podem fazer sua pergunta através da sala. Se isso for necessário para que você participe, faça isso. Use os microfones. E faça com que a comunidade conheça os seus rostos. Então, todos os que quiserem se engajar aqui, não importa se vocês têm experiência antes, qual é o seu gênero, qual é a sua idade, você pode começar a qualquer momento. Não precisa dizer me desculpem, porque vocês são novos e querem aprender.

Vocês podem sentar numa sala e acessar uma outra sala através do Adobe Connect, colocando o microfone no mudo, é claro. Você pode então participar virtualmente ou fisicamente em cada sala. Então, destacamos algumas coisas que podem ser interessantes para vocês. Nessa sala há uma introdução ao grupo de membros de registro. É uma das partes contratadas do GNSO, que é organização de apoio de nomes genéricos. É o que chamamos de ponto ORG, ponto NET, agora temos mais 180, temos ponto FUTEBOL, ponto outras coisas. Então esse é o espaço para entender como as políticas do gTLDs, os domínios

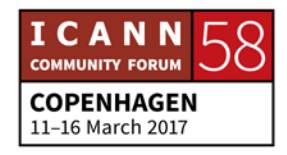

de topo genéricos, como é que isso vai afetar os seus registros. Isso é na sala 101. Mesmo que você não trabalhe com registro, ou não pretenda trabalhar nisso, pode ser uma forma de entender melhor e ver o que os interessa, e porque estão nesse modelo multissetorial. E a contraparte são os registradores.

Vocês conhecem Go Daddy, eles não me pagaram pra fazer propaganda, mas é um registrador e há vários outros que vendem nomes de domínios para vocês e para mim. Então, se não paga mensalmente, você perde. Às vezes, as pessoas vêm e dizem eu tive esse nome tão legal e tiraram esse nome de mim. Mas eles quem tiraram? Você sabe para quem você pagou por esse nome? Então, há todo um negócio. É interessante participar de uma reunião de registradores. Vocês são usuários final, vocês precisam de um registrador para o seu site. Então, seria interessante para ver como isso funciona. Então, são dentro da organização de apoio de nomes genéricos, são as duas partes. Então, são as partes não contratadas. São a parte de telecomunicações, não tem contrato com a ICANN, mas o registro dos registradores pagam para ter o contrato pra ICANN.

Os provedores de internet, os business constituency, ou BC, que seria o membro comercial ou os usuários comerciais BCUC. Outro membro é propriedade intelectual, uma sala cheia de advogados com uma paixão, porque como o que está acontecendo na ICANN afeta o seu trabalho. Então, quando

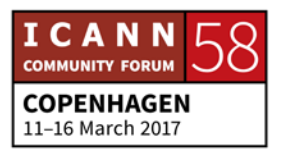

vocês verem isso na programação, raramente há um C ao lado de uma seção, que quer dizer que a seção está fechada. Às vezes, esses grupos precisam de um tempo, a cada 4 meses, para coletivamente discutir uma política ou algo que está acontecendo para conseguir consenso para levar a diretoria. A diretoria tem sessões durante toda a semana com todas as organizações de apoio, comitês consultivos e etecetera. Então, a única razão que uma reunião é fechada é porque eles precisam apresentar algo para a diretoria. Todas outras são abertas. Às 5 horas temos essa reunião sobre o DNSSEC, que é a segurança dos sistemas de nomes de domínio.

Eu fui professora, trabalhei para Disney, eu não sou técnica e não penso assim. E eu não consegui entender nada. Aí, eu me sentei nessa reunião do DNSSEC e aí foi como se eu dissesse eureca, são membros da comunidade, eles mostram para vocês nessa reunião o que que acontece no sistema de nomes de domínio. É muito interessante, é engraçado, é divertido. E fazem vocês entenderem melhor o que nós fazemos. Amanhã nós temos a cerimônia de boas-vindas, e vai estar muito lotada. Cheguem cedo. E estabelecem a agenda da semana. Mostrem qual é o principal enfoque da semana, do ponto de vista do presidente CEO e do que que eles ouviram da comunidade, o que será discutido durante a semana.

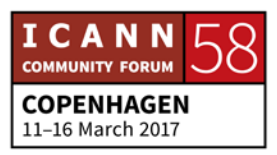

Há dois fóruns públicos que são o lugar para que vocês como indivíduos ou em nome da organização que os enviou aqui, é o seu momento para levantar e dizer eu sou Janice, eu estou falando meu nome, ou estou falando, por exemplo, no nome do Banco Mundial. Vocês têm que ter aprovação para falar em nome de qualquer organização. Mas quando você vai ao microfone, quando você diz o seu nome, você está dizendo para os escribas que estão fazendo a transcrição terem isso. E você pode ver que seu nome foi ouvido, você pode falar o seu próprio idioma numa sala que tem intérpretes, ou senão você deve falar de forma clara e devagar o seu nome e a sua organização para que você fique registrado sua presença e sua pergunta. Alguns vão dizer ai que saco, de novo, eu digo, bom, vocês não tiveram aqui antes e se vocês não sabem perguntem. E como em qualquer outro lugar se alguém nos incomoda você só tem que olhar pro outro lado.

E depois nós temos uma festa, que é a festa de gala, que vai ser terça-feira, que é muito legal, terça-feira, que é o dia dos membros, dos constituintes. São todos os membros, os grupos, envolvidos, de apoio, ou grupos de comitês consultivos. Então, encontrem o seu lugar. Se isso não for satisfatório, às vezes todos os grupos falam a mesma coisa, técnico ou político, mas cada um de cada grupo. Então, o que for dito vai ser diferente para mim, para Nigel e para os outros. Nós temos

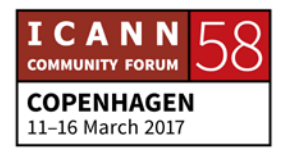

personalidades diferentes e num clube que ele tem a mesma personalidade e você pode ter experiência ruim. Encontre um outro grupo que você pode entender melhor. Adam, você quer falar? O Adam tem uma visão interessante, porque é da comunidade. E agora ele é funcionário da ICANN.

ADAM PEAK: Eu gostaria de dizer sobre os clubes ou grupos. Em geral, são reuniões de trabalho. Eles trabalham durante todo o ano. Mas eles precisam desses novos. Então, às vezes parece uma coisa privada. Então, fazemos um certo esforço, para que vocês se sintam participantes. Então nós funcionários da ICANN não podemos dizer para o grupo como ele deve funcionar. Mas talvez a gente não pode dizer olha vocês não fizeram o trabalho bem, mas vocês poderiam fazer um pouco melhor, uma forma mais amável de dizer. Não é o trabalho de nós da ICANN.

JANICE DOUMA LANGE: A gente não disse o que que você faz.

ADAM PEAK: Eu sou Adam Peak, eu sou responsável pelo contato com a sociedade civil. Eu com o Jacques. E se vocês são da organização de sociedade civil, da academia, falem comigo para dizer como organizar as sessões. Se vocês tiverem ideias, me procurem.

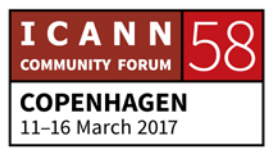
JANICE DOUMA LANGE: O Adam e eu podemos fazer contato com o trabalho feito com a sociedade civil. Não só em outras regiões, mas também dentro da Europa. O trabalho intercomunitário quando as comunidades se reúnem. Isso ocorre porque é muito bom. Ninguém perde tempo, porque são muitas reuniões. Então, quando a gente vai para a reunião é porque tem algum benefício. Então o ccNSO vai falar com GAC. Então, quando a organização de apoio de nomes de países conversa com o conselho consultivo do governo, então o que vocês vão recomendar? O que que vai ser benéfico para o país? Então, você representa o governo e faz recomendações. Ou você representa o domínio de topo do seu país. Não é preciso ser um membro para participar. Se há o C no GAC então a resolução do comunicado com as recomendações que são apresentadas à diretoria, o showcase da NARALO mostra da Europa, que vai oferecer drinks, o trabalho intercomunitário na quarta-feira, escolha qual é o assunto que você quer trabalhar. E na quintafeira nós temos o fórum público. Nós temos então a reunião pública da diretoria, que é muito interessante. E que vai explicar por que se tentou uma resolução ou não. E nós temos o coquetel final da ICANN 58.

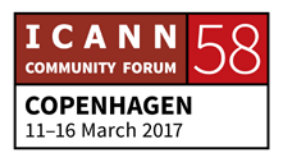

- UNKNOWN SPEAKER: Eu gostaria de fazer um comentário. Então, eu sei que os eventos sociais da ICANN muitas vezes têm coquetéis. Você não precisa beber para participar desses eventos sociais ou ir para o bar. Então, eu gostaria de convidar, mesmo que vocês não bebam.
- JANICE DOUMA LANGE: Nós sabemos que você faz isso mesmo. Próximo slide. Então, alguns recursos para a semana. A expectativa de manhã era que vocês se sintam bem-vindos, mas que vocês saibam um pouco mais do que quando começaram. E tenham uma forma de se engajar melhor durante a semana. Então, o estande de informação da ICANN está aqui, para ajuda-los. Sentem conosco, nós vamos dar dicas de como chegar em cada lugar, como encontrar informações que às vezes podem estar bem complicadas. Podem ajuda-los a ver o que é interessante na agenda. Então, é como comprar a casa. Então, você diz que quer morar no centro, quer um apartamento assim e assado, e você olha a agenda e diz, olha eu quero aprender mais sobre isso, isso e aquilo. E o pessoal do estande pode ajuda-los a encontrar isso. Depois temos o Wiki, o ICANN Learn.

A Betsy da ICANN também, eu sei que o nome dela é Dr. Elizabeth Andrews, mas eu chamo ela de Betsy. E nós temos então as siglas através desse site. E o aplicativo pro celular. Você pode então criar a sua agenda, marcar online quais sessões que

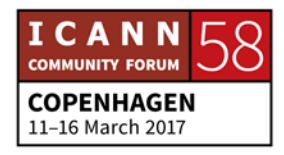

você quer acompanhar e manda por e-mail essa agenda. Jackie e o Dustin. Temos algumas perguntas e comentários. Pode vir aqui.

UNKNOWN SPEAKER: Duas perguntas remotas. Não sei quem pode responder. Enquanto eu registrei meu nome de domínio, o registrador me enviou algumas políticas por e-mail. São políticas da ICANN, que surgem da reunião, como é que a política da ICANN está ligada como os cyberlaws? Não sei se este é o espaço para essas perguntas e nem sei quem pode dar essa resposta. Alguém da ICANN? Quem que possa responder?

UNKNOWN SPEAKER: Acho que vamos enviar essa pergunta.

UNKNOWN SPEAKER: Oi para todos. Obrigado por permanecerem aqui na reunião da ICANN e participar, e realmente eu gosto muito de conhecer todas as novas gerações, alguns deles eu conheci antes através das mensagens e através das mensagens eu motivei eles a vir e participar dessa enorme experiência. Essa é minha terceira reunião. A primeira foi em Buenos Aires, depois no Marrocos. E eu não sou um Fellow, eu sou a pessoa que vai estar no estande da ICANN. Eu gosto muito de estar com as pessoas, ajudar, informar. E eu me vejo em vocês, porque há um tempo que eu

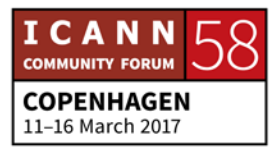

estava aí também sentado que nem vocês. E eu recebi muitos incentivos para vir aqui. Então, o que eu quero é que vocês venham para o estande, vou ser a pessoa de contato mesmo e venham perguntem. Perguntem sobre siglas, sobre agenda, também temos muito jogos e questionários interessantes. E vamos tentar fornecer esse espaço para vocês.

E eu e meu colega vamos oferecer nossa amizade, liderança e tudo que vocês precisarem do estande da ICANN. E eu quero que vocês saiam daqui da Dinamarca com uma experiência excelente. Então, lembrem-se, podem vir e recorrer a gente, e também se tiver uma excelente experiência também comunicar isso também. Muito obrigado.

UNKNOWN SPEAKER: Agora, Dustin e Jackie, que vão falar sobre os recursos para os recém-chegados.

JACKIE: Oi, eu sou Jackie.

DUSTIN PHILLIPS: E aqui tá o Dustin Phillips.

JACKIE: Somos diretores co-executivos da ICANN Wiki, que é um recurso muito bom para os recém-chegados. Eu tenho utilizado o Wiki

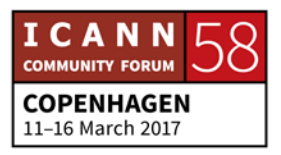

ponto ORG como recurso para educar sobre o que é ICANN e a governança na internet. A ICANN Wiki é como a Wikipédia, é muito bom, um recurso comunitário, que vai debaixo para cima. E como disse aqui é um recurso de enciclopédia para pesquisas com muitas referências, bem imparcial. Sobre governança da internet também estamos focados no treinamento especialmente com as partes que têm boas ideias. Questões que tem a ver com tradução de conteúdo e localização de conteúdos também. Depois vamos falar mais sobre isso, porque precisamos de mais conteúdo sobre governança de internet, não só em inglês, mas em outras línguas. Então, vou passar o microfone agora para meu colega Dustin.

DUSTIN PHILLIPS: Obrigado, Jackie. Vocês vão muitas pessoas nessa reunião com essas caricaturas aqui no crachá, que o que nós fazemos para toda comunidade. Vocês precisam vir até o estande, preencher um formulário e nós vamos publicar isso no Wiki da ICANN. E vamos fazer essa caricatura de vocês. Vamos tirar um retrato e vocês vão ter a caricatura. E como Jackie mencionou também a questão dos idiomas. E acabamos de incluir o árabe, o slide ainda não está pronto, e basicamente nós trocamos ideias, procuramos pessoas apaixonadas pela internet na língua deles, e nós nesse caso enviamos um toolkit a essas pessoas.

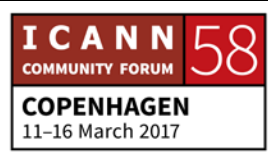

Também fazemos webinários nas regiões, também patrocinamos eventos. Se sua língua não estiver incluída aqui, venham para o estande, porque nós poderíamos adicionar a sua língua.

UNKNOWN SPEAKER: Muito obrigada.

- DUSTIN PHILLIPS: Sim, você poderia mencionar se nós temos também dois aparelhos e duas sessões, terça feira, de duas as três. E quartafeira de 11 a 12:25 para falar sobre todas as questões, sobre o ICANN Wiki. Vai ser uma excelente apresentação sobre a ICANN.
- UNKNOWN SPEAKER: Muito obrigada. Eu só quero esclarecer que ICANN Wiki não é ICANN. É apenas um recurso. E não é apenas um recurso, é um excelente e fabuloso recurso. E agora temos aqui a Dr. Elizabeth Andrews, Betsy, que vai falar sobre o ICANN Learn.
- ELIZABETH ANDREWS: Eu sou Betsy Andrews. Não me chamem de doutora Andrews, eu sou a Betsy. Eu tenho o privilégio de trabalhar com meus colegas aqui no departamento de responsabilidade pública. Eu trabalho com a Janice, Siranush, a Deborah, em projetos de recursos de apoio na comunidade, dos colaboradores, com

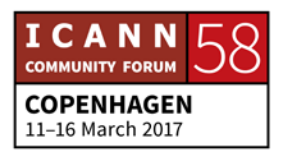

dados para tomar decisões e também tem uma ferramenta que se chama ICANN Learn. Ferramenta para os membros da comunidade para criar conteúdo e apresentar informações de forma livre. Com um formato interessante e também cursos através da internet.

De At-Large temos um grupo consultivo também, que faz uma série de webinários. São 12 no ano. Não é um cada a cada mês, mas são 12 ao ano, diferentes tópicos sobre por exemplo como liberar uma teleconferência, ou também o detalhe do trabalho de elaboração de políticas. Ou sobre certas reuniões específicas da ICANN também como harmonizar diferentes fusos horários e tal. E nós pegamos todas as gravações e os arquivos, colocamos isso num curso chamado de ICANN Learn em que há discussões e downloads. É muito bom para você aprender e aprenderem progressivamente. E há um exemplo de um curso que vai ser lançado, com bons recurso, que vocês planejaram visitar também.

E ICANN Learn vai continuar recebendo essas comunidades, como essa aqui, e vai responder as demandas da comunidade, para apresentar tipos de treinamento, diferentes requisitos. E há coisas muito interessantes. E uma das coisas que vocês estão esperando hoje nesse primeiro dia é a questão da capacitação. É a capacidade de participar também e como participar ajudando a criar políticas. E é isso que queremos fazer com ICANN Learn.

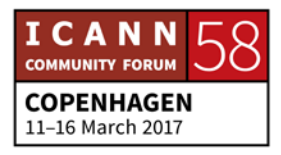

Queremos que vocês aprendam mais, para que participem mais ativamente, saibam o que estão fazendo, e para onde vocês devem ir para participar. Nós abordamos essa capacitação das barreiras e uma é através do aumento do conhecimento e do treinamento. Também tentamos que as pessoas se identifiquem as diferentes partes e as barreiras, por exemplo velocidade para fazer um download ou quando a pessoa utilizar um smartphone e não um laptop por exemplo.

E também outra barreira pode ser elementos que tenham a ver com diversidade. Por exemplo temos o grupo de trabalho de diferentes setores sobre prestação de contas na rede de trabalhadores com discussões sobre diversidade. Então, vocês podem se registrar nessa lista de e-mails e participar dessas discussões. Desse grupo e de outros. Esse é apenas um exemplo. Não há barreiras para participar.

E hoje surgiram perguntas sobre o coquetel das mulheres e era apenas uma piada. Estava brincando com vocês, mas isso não significa que os homens não possam participar, mas é um grupo novo, que nasceu em 2009, que é para dar apoio às mulheres que desejam ter postos de liderança. E são questões específicas. Mulheres também que são incentivadas a seguir carreiras técnicas, e esse tipo de coisas que falamos quando falamos em barreiras. O horário já ficou encerrado para esse coquetel, mas mesmo assim todos podem participar. Vocês devem ir para o

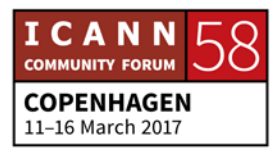

site das mulheres no DNS e são bem-vindos. Podem se informar mais sobre esse grupo. Que tipos de elementos estão envolvidos para derrubar barreiras. Uma é certamente a ICANN Learn para ICANN ponto ORG e temos cursos de diferentes tópicos, com plataformas em seis idiomas. E a futuro teremos mais idiomas ainda. Temos um mapa da forma, muito interessante, de aprendizagem.

E por último a colaboração com a Universidade do Sul da Califórnia, com o instituto de diplomacia da internet. E vamos ter uma série de cursos que vão ser incluídos no ICANN Learn, integralmente, de forma gratuita. Também vamos ter um curso em francês, pelo profissional. Estamos muito entusiasmados com esse curso em francês. E eu gostaria muito de ouvir o seu feedback, ideias, tópicos, propostas. Então, vocês podem ficar em contato, transmitir mensagens, através de todos nós. Skype. O que for. Porque nós queremos saber o que vocês querem aprender. E quais são suas capacidades. Então, outros sites que são interessantes. Um espaço é o estande, o Wiki, que foi mencionado antes.

E se vocês já estiverem participando e já conhecerem Next Gen, e os programas de Fellowship, que são programas superinteressantes. E é muito interessante saber como vocês podem participar. Também temos as comunidades ICANN para informar-se sobre assuntos específicos. Também apoio a

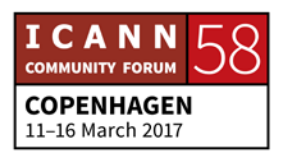

produção de políticas, funções técnicas, e temos uma série de cursos, que são proferidos por pessoas que sabem muito sobre esse assunto. Minha equipe por exemplo teve treinamento. Ontem foi maravilhoso, são coisas que a gente conhece muito de maneira geral, mas ontem a gente entrou mais em detalhes, e eu quero que vocês experimentem muitos tipos de oportunidades e eu espero que vocês se divirtam com isso. E também temos o slide share nas apresentações da ICANN e reuniões como essa aqui, ICANN 58, ficam arquivadas todas as reuniões. As sessões de Dublin e Durban por exemplo. Tudo está lá online. E se vocês tiverem dificuldade para encontrar informações, nós estamos aqui, vocês podem perguntar, entrar em contato e nós vamos contatá-los com as pessoas certas. Então, sintam-se à vontade para contatar a ICANN. E você entra em contato também com meu e-mail, que é o meu próprio nome, arroba ICANN ponto ORG.

UNKNOWN SPEAKER: Muito obrigada então, Betsy. Já estamos encerrando.

JANICE DOUMA LANGE: Eu não posso evitar interromper. Me pediram que apresentasse Nicole Kennedy, que é uma das nossas integrantes, muito trabalhadora aqui do grupo de viagens da ICANN. Que às vezes é difícil trazer pessoas de diferentes países, vamos ter uma

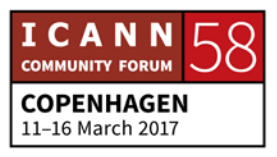

reunião em Barcelona. Diferentes pontos do planeta. E a Nicole e o Joseph são o verdadeiro apoio para as viagens. Então, eu quero reconhece-los com um aplauso. Realmente a Nicole é uma pessoa muito prestativa.

- DEBORAH ESCALERA: Não é fácil. Então, fico muito grata com vocês. Agora, como estão as coisas quanto expectativas? E temos aqui uma enquete no aplicativo ICANN 58. Então, no aplicativo vocês forem para a reunião de Copenhagen, para o schedule, vocês procuram a sessão de hoje, dos newcomers. E vocês deverão ir até a parte inferior, a data de hoje, a sessão newcomers. Começa aqui na tela e vão bem para baixo. E vocês vão ver uma sessão que se chama sessão feedback. E aqui tem essa enquete, algumas perguntas de feedback, para vocês fazerem comentários e feedback sobre o que vocês acharam dessa reunião. E espero que vocês façam isso. São apenas alguns minutos. Então, de novo muito obrigada por ter vindo. E tenham uma excelente ICANN 58. Janice? Alguém tem uma pergunta? Vamos passar o microfone.
- UNKNOWN SPEAKER: Eu sou da França. Sou um Next Gen. E tenho uma pergunta sobre meus estudos de bacharelado e doutorado. Tem colegas que perguntam quem faz a pergunta sobre essas questões de

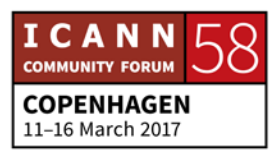

ICANN e os governos. Algum tipo de comunidade? Alguma maneira que nós pudéssemos falar com Göran, com CEO, e falar sobre esse assunto com ele?

- ELIZABETH ANDREWS: Eu quero esclarecer que o meu doutorado é outro tipo de assunto, mas eu posso, vocês me dizem e eu procuro a pessoa certa com quem vocês poderiam falar então durante essa semana.
- JANICE DOUMA LANGE: Eu só quero lembrar rapidamente que Betsy ela fala seu endereço de e-mail e se vocês quiserem contatar diferentes pessoas sempre levem em conta que o primeiro e último sobrenome da pessoa para procurar uma pessoa por e-mail. E essa maneira de procurar alguém. E sabemos que temos uma pessoa aqui de forma remota enviem perguntas engagements arroba ICANN ponto ORG para diferentes perguntas. E aqui temos mais alguém que queira perguntar?
- UNKNOWN SPEAKER: O grupo de usuários GNSO eles representam nomes genéricos ou ccTLD também?

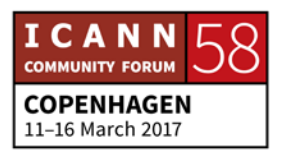

- JANICE DOUMA LANGE: A GNSO organização para nomes genéricos criaram políticas como organização de apoio de códigos de país. E essa é a ccNSO. E trabalham juntos. As duas organizações trabalham juntas na questão de políticas. A ccNSO está focada nos ccTLD não trabalha no setor de domínios de topos genéricos. E por sua vez a GNSO não trabalha com código de país. Mas tem certos pontos em comum. E às vezes trabalham juntas e aí que quando houver algum problema que afetaram as duas sessões elas se unem para trabalhar em conjunto.
- DEBORAH ESCALERA: Muito obrigada então. Obrigada pela presença. E vamos encontrar nas próximas sessões aí dessa semana. Muito obrigada.
- SIRANUSH VARDANYAN: Para aqueles que ainda não pegaram a camiseta, nem assinaram, venham aqui. Aqui. E vamos ocuparmo-nos de fazer com que vocês recebam as camisetas.

#### **[FIM DA TRANSCRIÇÃO]**

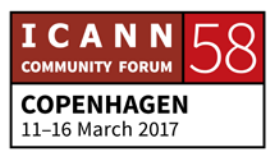